## Kapitel 22

# Lösung der Vektor Helmholtzgleichung und der Maxwellschen Gleichungen

## 22.1 Der Vektor-Laplace-Operator

Die skalare Helmholtzgleichung für skalare Funktionen Φ lautet:

$$
\frac{\partial^2 \Phi}{\partial x_i \partial x_i} + k^2 \Phi = \Delta \Phi + k^2 \Phi = \text{div } \text{grad } \Phi + k^2 \Phi \tag{22.1}
$$

$$
= \Delta(u_1, u_2, u_3)\Phi + k^2 \Phi = 0. \qquad (22.2)
$$

Die kartesischen Komponenten eines Vektorfeldes  $\vec{A} = (A_1(u_1,u_2,u_3), A_2(u_1,u_2,u_3), A_3(u_1,u_2,u_3))$ hängen von krummlinigen orthogonalen Koordinaten  $u_1, u_2, u_3$  ab. Dann kann der obige skalare Laplaceoperator  $\Delta(u_1, u_2, u_3)$  auf jede kartesische Komponente einzeln angewendet werden:

$$
\Delta(u_1, u_2, u_3)\vec{A} + k^2 \vec{A} = \Delta(u_1, u_2, u_3)A_i + k^2 A_i(u_1, u_2, u_3) = 0, \quad i = 1, 2, 3. \tag{22.3}
$$

Eine vollständige Anwendung der krummlinigen Koordinaten kann nötig sein, um z.B. eine Randbedingung auf einer gekrümmten Grenzfläche zu berüchsichtigen. Dazu wird der Vektor  $\vec{A}$  auf den Basisvektoren  $\vec{e}_{u_i}$  eines krummlinigen orthogonalen Koordinatensystems aufgespannt:

$$
\vec{A} = A_{u_i}(u_1, u_2, u_3) \ \vec{e}_{u_i}, \tag{22.4}
$$

z.B. in Zylinderkoordinaten  $r, \phi, z$ 

$$
\vec{A} = A_r(r, \phi, z) \vec{e}_r + A_{\phi}(r, \phi, z) \vec{e}_{\phi} + A_z(r, \phi, z) \vec{e}_z.
$$

Hier ist die Definition des skalaren Laplaceoperators in Gl.(1),  $\Delta =$  div grad, nicht mehr anwendbar. Um eine allgemeinere Formulierung zu bekommen, gehen wir von der folgenden Formel aus:

$$
\text{rot rot}\vec{A} = \nabla \times (\nabla \times \vec{A}) = \nabla(\nabla \cdot \vec{A}) - (\nabla \cdot \nabla)\vec{A}
$$
\n
$$
= \text{grad div}\vec{A} - \Delta \vec{A}.
$$

Dies legt folgende Definitions des Vektorlaplaceoperators nahe:

$$
\vec{\Delta}\vec{A} := \text{grad div}\vec{A} - \text{rotrot}\vec{A}.
$$
 (22.5)

Damit lautet die Vektorhelmholtzgleichung in krummlinigen Koordinaten:

$$
\vec{\Delta}\vec{A} + k^2 \vec{A} = \text{grad div}\vec{A} - \text{rot rot}\vec{A} + k^2 \vec{A} = 0. \qquad (22.6)
$$

Ist das Vektorfeld  $\vec{A}$  wirbelfrei, dann vereinfacht sich diese Gleichung zu:

$$
rot\vec{A} = 0
$$
: grad div $\vec{A} + k^2 \vec{A} = 0$ . (22.7)

Ist das Vektorfeld  $\vec{A}$  quellenfrei, dann vereinfacht sich die Gleichung zu:

$$
\text{div}\vec{A} = 0: \qquad \text{rotrot}\vec{A} - k^2 \vec{A} = 0. \tag{22.8}
$$

#### 22.1.1 Notebook: Vectoranalysis in cylindrical coordinates

Notebook: K21VectAnalysis.nb, AnMe21p2-3.pdf, 2 Seiten als Seite 2-3.

## 22.2 Die Basisfelder  $\vec{L}, \vec{M}, \vec{N}$  für die Vektorhelmholtzgleichung

Fast jedes Vektorfeld  $\vec{A}$  kann in ein Quellenfeld  $\vec{C}$  und ein Wirbelfeld  $\vec{B}$  zerlegt werden. Das erstere kann aus einem skalaren Potential Φ abgeleitet werden:

$$
\vec{A} = \vec{C} + \vec{B} = \text{grad}\Phi + \vec{B}, \quad \text{rot}\vec{C} = 0, \quad \text{div}\vec{B} = 0.
$$
 (22.9)

Wir stellen drei einfache Vektorfelder auf, die nur von einem skalaren Feld  $\psi(u_1, u_2, u_3)$ abhängen und Lösungen der Vektorhelmholtzgleichung (22.6) darstellen. Sie wurden von Hansen 1935 entwickelt. In der englischen Literatur heissen sie deshalb "Hansen harmonics".

Satz 1: Das wirbelfreie Vektorfeld

$$
\vec{L} := \text{grad } \psi = \nabla \psi, \quad \text{rot}\vec{L} = \nabla \times \nabla \psi = 0 \tag{22.10}
$$

ist Lösung der Vektorhelmholtzgleichung (22.6), wenn  $\psi(u_1, u_2, u_3)$  Lösung der skalaren Helmholtzgleichung ist:

$$
\Delta \psi + k^2 \psi = 0. \tag{22.11}
$$

#### Beweis:

$$
\vec{\Delta L} + k^2 \vec{L} = \text{grad div } \vec{L} - \text{rot rot } \vec{L} + k^2 \vec{L} = \text{grad div } \vec{L} + k^2 \vec{L}
$$
  
= grad div grad  $\psi + k^2 \text{grad } \psi = \text{grad } (\Delta \psi + k^2 \psi) = 0$ , wenn Gl.(22.11) gilt. qed

#### 22.2.1 Zylindrische Koordinaten und Felder

Zur Definition der Felder  $\vec{M}$  und  $\vec{N}$  benötigen wir einen konstanten Vektor  $\vec{a}$  der in die Richtung der kartesischen Koordinate  $u_3 = z$  weist, also  $\vec{a} = \vec{e}_z$ . Satz Z2: Das quellenfreie Vektorfeld

$$
\vec{M} := \text{rot}(\vec{a} \,\psi) = \nabla \times (\vec{a}\psi) = -\vec{a} \times \nabla \psi = -\vec{a} \times \vec{L}, \tag{22.12}
$$

$$
\text{div}\vec{M} = \nabla \cdot (\text{rot}(\vec{a}\psi)) = \nabla \cdot (\nabla \times \vec{a})\psi = (\nabla, \nabla, \vec{a})\psi = (\nabla \times \nabla) \vec{a}\psi = 0 \quad (22.13)
$$

ist Lösung der Vektorhelmholtzgleichung (22.6), wenn  $\psi(u_1, u_2, u_3)$  Lösung der skalaren Helmholtzgleichung (22.11) ist.

Beweis:

$$
\vec{\Delta}\vec{M} + k^2 \vec{M} = k^2 \vec{M} - \text{rot rot}\vec{M} + \text{grad div}\vec{M} =
$$
  
\n
$$
= k^2 (\nabla \times \vec{a}\psi) - \nabla \times (\nabla \times (\nabla \times \vec{a}\psi)) =
$$
  
\n
$$
= \nabla \times [k^2 \vec{a}\psi - \nabla(\nabla \cdot \vec{a}\psi) + \vec{a}(\nabla \cdot \nabla)\psi] =
$$
  
\n
$$
= -(\nabla \times \nabla)(\nabla \cdot \vec{a}\psi) + (\nabla \times \vec{a})(\Delta \psi + k^2 \psi) = 0. qed
$$

#### Satz Z3: Das quellenfreie Vektorfeld

$$
\vec{N} := \frac{1}{k} \operatorname{rot} \vec{M} = \frac{1}{k} \operatorname{rot} \operatorname{rot} (\vec{a}\psi) = \frac{1}{k} \nabla \times (\nabla \times (\vec{a}\psi)) \tag{22.14}
$$

$$
\operatorname{div}\vec{N} = \frac{1}{k}\nabla \cdot (\nabla \times \vec{M}) = \frac{1}{k} (\nabla, \nabla, \vec{M}) = 0. \qquad (22.15)
$$

ist Lösung der Vektorhelmholtzgleichung (22.6), wenn  $\psi(u_1, u_2, u_3)$  Lösung der skalaren Helmholtzgleichung (22.11) ist. Beweis:

$$
\vec{\Delta}\vec{N} + k^2 \vec{N} = k^2 \vec{N} - \text{rot rot}\vec{N} + \text{grad div}\vec{N} =
$$
\n
$$
= k \text{ rot}\vec{M} - \frac{1}{k} \text{ rot rot}\vec{M} =
$$
\n
$$
= k \nabla \times (\nabla \times \vec{a}\psi) - \frac{1}{k} \nabla \times (\nabla \times (\nabla \times (\nabla \times \vec{a}\psi))) =
$$
\n
$$
= \frac{1}{k} \nabla \times (\nabla \times \vec{a} k^2 \psi) - \frac{1}{k} \nabla \underbrace{\nabla \cdot (\nabla \times (\nabla \times \vec{a} k^2 \psi)}_{= 0} + \frac{1}{k} \Delta (\nabla \times \vec{a} k^2 \psi) =
$$
\n
$$
= \frac{1}{k} \nabla \times (\nabla \times \vec{a} (\Delta \psi + k^2 \psi)) = 0. qed
$$

Die drei gerade definierten Vektorfelder  $\vec{L}, \vec{M}, \vec{N}$  bilden einen Satz von drei unabhängigen Lösungen der Vektorhelmholzgleichung (22.6).  $\vec{L}$  und  $\vec{M}$  stehen aufeinander orthogonal:

$$
\vec{L} \cdot \vec{M} = \nabla \psi \cdot \nabla \times \vec{a} \psi = -(\nabla \psi, \vec{a}, \nabla \psi) = 0. \tag{22.16}
$$

Die Orthogonalität von  $\vec{N}$  auf  $\vec{L}$  und  $\vec{M}$  kann durch geeignete Wahl von  $\psi$  erreicht werden.

Die Koordinatenflächen  $u_3 = z = \text{const.}$  sind Ebenen senkrecht zur z-Achse. Damit die Lösung der Vektorhelmholtzgleichung durch Separation gefunden werden kann, mussen die Koordina- ¨ ten  $u_1, u_2, u_3$  dergestalt sein, dass die skalare Helmhotzgleichung separabel ist. Diese Bedingung erfüllen die vier zylindrischen Systeme, die im Punkt A von §6.8 aufgezählt worden sind.

#### 22.2.2 Sphärische Koordinaten und Felder

Bei diesen Systemen wird der koordinatenabhängige Ortsvektor  $\vec{r}$  als Vektor zur Konstruktion der Vektorfelder herangezogen. Die Koordinatenflächen  $u_1 = r = \text{ const.}$  sind konzentrische Kugeln. Dies ist bei den Kugel- und bei den Kegelkoordinaten der Fall, die unter Punkt B.1 bzw. C.1 in  $§6.8$  aufgezählt worden sind.

Es gilt:

$$
\Delta(\vec{r}\,\psi) = (\nabla \cdot \nabla)(\vec{r}\,\psi) = \psi \underbrace{\Delta \vec{r}}_{=0} + 2\underbrace{(\nabla \cdot \vec{r})}_{=3}(\nabla \psi) + \vec{r}\,\Delta \psi = 6\,\nabla \psi + \vec{r}\,\Delta \psi. \tag{22.17}
$$

Satz S2: Das quellenfreie Vektorfeld

$$
\vec{M} := \text{rot}(\vec{r} \,\psi) = \nabla \times (\vec{r}\psi) = \underbrace{\psi \nabla \times \vec{r}}_{=0} - \vec{r} \times \nabla \psi = -\vec{r} \times \vec{L} \tag{22.18}
$$

ist Lösung der Vektorhelmholtzgleichung (22.6), wenn  $\psi(u_1, u_2, u_3)$  Lösung der skalaren Helmholtzgleichung (22.11) ist.

Beweis:

$$
\vec{\Delta}\vec{M} + k^2 \vec{M} = k^2 \vec{M} - \text{rot rot}\vec{M} =
$$
\n
$$
= k^2 (\nabla \times \vec{r} \psi) - \nabla \times (\nabla \times (\nabla \times \vec{r} \psi)) =
$$
\n
$$
= \nabla \times [k^2 \vec{r} \psi - \nabla(\nabla \cdot \vec{r} \psi) + \Delta \vec{r} \psi] =
$$
\n
$$
= \nabla \times [k^2 \vec{r} \psi + 6 \nabla \psi + \vec{r} \Delta \psi] = \nabla \times [\vec{r}(\Delta \psi + k^2 \psi)] = 0. qed
$$

Satz S3: Das quellenfreie Vektorfeld

$$
\vec{N} := \frac{1}{k} \operatorname{rot} \vec{M} = \frac{1}{k} \operatorname{rot} \operatorname{rot} (\vec{r} \psi) \tag{22.19}
$$

ist Lösung der Vektorhelmholtzgleichung (22.6), wenn  $\psi(u_1, u_2, u_3)$  Lösung der skalaren Helmholtzgleichung (22.11) ist.

Beweis:

$$
\vec{\Delta}\vec{N} + k^2 \vec{N} = k \operatorname{rot}\vec{N} - \frac{1}{k} \operatorname{rot} \operatorname{rot} \vec{M} =
$$
  
\n
$$
= k \nabla \times (\nabla \times \vec{r} \psi) - \frac{1}{k} \nabla \times (\nabla \times (\nabla \times (\nabla \times \vec{r}\psi))) =
$$
  
\n
$$
= k \nabla \times (\nabla \times \vec{r} \psi) - \frac{1}{k} \nabla (\nabla \cdot (\nabla \times (\nabla \times \vec{r}\psi))) + \frac{1}{k} \Delta (\nabla \times (\nabla \times \vec{r}\psi))) =
$$
  
\n
$$
= \frac{1}{k} [\nabla \times (\nabla \times \vec{r} k^2 \psi))) - \nabla \times (\nabla \times (\vec{r} \Delta \psi + 6 \nabla \psi))) =
$$
  
\n
$$
= \frac{1}{k} [\nabla \times (\nabla \times \vec{r} k^2 \psi))) - \nabla \times (\nabla \times (\vec{r} \Delta \psi + 6 \nabla \psi))) =
$$
  
\n
$$
= \frac{1}{k} \nabla \times (\nabla \times \vec{r} (\Delta \psi + k^2 \psi)) = 0.
$$

Zusammenfassend kann man feststellen:

- 1. Die Vektorhelmholtzgleichung und damit auch die Maxwellschen Gleichungen können durch jedes der hier eingeführten Vektorfelder  $\vec{L}, \vec{M}, \vec{N}$  einzeln gelöst werden, wenn die Koordinatenflächen  $u_1 = \text{const.}$ , auf denen die Vektoren  $\vec{a}$  bzw.  $\vec{r}$  normal stehen, parallele Ebenen oder konzentrische Kugeln sind.
- 2. Die hiebei benötigten skalaren Funktionen müssen Lösungen der skalaren Helmholtzgleichung sein.
- 3. Will man diese Lösungen durch Separation der skalaren Helmholtzgleichung gewinnen, dann ist das Lösungsverfahren auf sechs Koordinatensysteme beschränkt: Die kartesischen Koordinaten, die zirkul¨aren, die elliptischen und die parabolischen Zylinderkoordinaten, die Kegel- und die Kugelkoordinaten.
- 4. Bei dieser Vorgangsweise wird die Lösung der Vektorhelmholtzgleichung und der Maxwellschen Gleichungen jeweils auf ein Problem reduziert, bei dem nur eine einzige skalare Lösung aufgesucht werden muss.

Die oben definierten Vektorfelder  $\vec{L}, \vec{M}, \vec{N}$  werden auch bei anderen Koordinatensystemen herangezogen. Doch werden dabei diese Felder miteinander verkoppelt. Dies tritt im allgeimenen auch bei den oben angefuhrten sechs Koordinaten systemen ein, wenn der Raum nicht homogen ¨ ist, selbst dann wenn die Inhomogenitäten die Symmetriebedingungen erfüllen. Z.B. wenn der Raum mit konzentrischen Kugeln bzw. Hohlkugeln erfullt ist, die aus verschiedenen Materialien ¨ bestehen, kommt es zu der unangenehmen Kopplung.

## 22.2.3 Die Vektorfelder  $\vec{L}, \vec{M}, \vec{N}$  aus ebenen Wellen

In diesem und den nachfolgenden Paragraphen werden Begriffe herangezogen, die in den Kapiteln 9 und 10 entwickelt werden.

Die ebenen Wellen

$$
\psi_{\vec{k}}(\vec{r}) := \left(\frac{1}{2\pi}\right)^{3/2} e^{i(\vec{k}\cdot\vec{r})} = \left(\frac{1}{2\pi}\right)^{3/2} e^{i(k_x x + k_y y + k_z z)} \tag{22.20}
$$

sind Lösungen der skalaren Helmholtzgleichung

$$
\Delta \psi + \kappa^2 \psi = 0 \quad \text{wenn} \quad \kappa^2 = k^2 = k_x^2 + k_y^2 + k_z^2 \,. \tag{22.21}
$$

Das dreifache unendliche Integral

$$
\int \int \int \int d\vec{r} \psi_{\vec{k}}(\vec{r}) \psi_{\vec{k'}}(\vec{r})^* = \delta(\vec{k} - \vec{k'}) := \delta(k_x - k'_x) \delta(k_y - k'_y) \delta(k_z - k'_z) \qquad (22.22)
$$

gibt die Vollständigkeitsrelation der ebenen Wellen.

#### Das Vektorfeld  $\vec{L}$

$$
\vec{L}_{\vec{k}}(\vec{r}) = \nabla \psi_{\vec{k}}(\vec{r}) = i \vec{k} \psi_{\vec{k}}(\vec{r}) \qquad (22.23)
$$

hat folgendes skalares Produkt:

$$
\left(\vec{L}_{\vec{k}} \cdot \vec{L}_{\vec{k}'}\right) = \int \int \limits_{-\infty}^{\infty} \int d\vec{r} \, \left(\vec{L}_{\vec{k}}(\vec{r}) \cdot \vec{L}_{\vec{k}'}(\vec{r})^*\right) = (\vec{k} \cdot \vec{k}') \, \delta(\vec{k} - \vec{k}') = k^2 \, \delta(\vec{k} - \vec{k}'). \tag{22.24}
$$

## Das Vektorfeld  $\vec{M}$

 $\vec{M}_{\vec{k}}(\vec{r}) = \text{rot}(\vec{e}_z \psi_{\vec{k}}(\vec{r})) = \nabla \times \vec{e}_z \psi_{\vec{k}}(\vec{r}) = -i (\vec{e}_z \times \vec{k}) \psi_{\vec{k}}(\vec{r}) = i (k_y, k_x, 0) \psi_{\vec{k}}(\vec{r}))$  (22.25) hat folgendes skalares Produkt:

$$
\left(\vec{M}_{\vec{k}} \cdot \vec{M}_{\vec{k}'}\right) = \int \int \limits_{-\infty}^{\infty} \int d\vec{r} \, \left(\vec{M}_{\vec{k}}(\vec{r}) \cdot \vec{M}_{\vec{k}'}(\vec{r})^*\right) = (k_x k_x' + k_y k_y') = k_\perp^2 \, \delta(\vec{k} - \vec{k}'). \tag{22.26}
$$

mit

$$
k_{\perp}^2 := k_x^2 + k_y^2 = k^2 - k_z^2.
$$

## Das Vektorfeld  $\vec{N}$

$$
\vec{N}_{\vec{k}}(\vec{r}) = \frac{1}{\kappa} \text{rot} \cot(\vec{e}_z \psi_{\vec{k}}(\vec{r})) = \frac{1}{\kappa} \vec{k} \times (\vec{e}_z \times \vec{k}) \psi_{\vec{k}}(\vec{r}) = \frac{1}{\kappa} (k_x k_z, k_y k_z, k_x^2 + k_y^2) \psi_{\vec{k}}(\vec{r})) \tag{22.27}
$$

hat folgendes skalares Produkt:

$$
\left(\vec{N}_{\vec{k}} \cdot \vec{N}_{\vec{k'}}\right) = \int \int \int \int d\vec{r} \left(\vec{N}_{\vec{k}}(\vec{r}) \cdot \vec{N}_{\vec{k'}}(\vec{r})^*\right) = \frac{1}{\kappa^2} \left((k_x^2 + k_y^2) + k_z k_z'(k_x k_x' + k_y k_y')\right) \delta(\vec{k} - \vec{k'})
$$

$$
= \frac{1}{\kappa^2} k^2 k_{\perp}^2 \delta(\vec{k} - \vec{k'}).
$$
(22.28)

Die gemischten Skalarprodukte  $(\vec{L}\cdot\vec{M})$ ,  $(\vec{L}\cdot\vec{N})$ ,  $(\vec{M}\cdot\vec{N})$  sind Null:

Aus Gl.(22.16) folgt sofort:

$$
(\vec{L}\cdot\vec{M})\ =\ 0\quad\Rightarrow\quad\left(\vec{L}_{\vec{k}}\cdot\vec{M}_{\vec{k}'}\right)\ =\ 0.
$$

Dies wird nochmals verifiziert. Zusätzlich werden zwei neue Orthogonalitätsrelationen abgeleitet, die die Operatoren für sich allein nicht erfüllen:

$$
\begin{aligned}\n\left(\vec{L}_{\vec{k}} \cdot \vec{M}_{\vec{k}'}\right) &= \int \int \int \int d\vec{r} \, \left(\vec{L}_{\vec{k}}(\vec{r}) \cdot \vec{M}_{\vec{k}'}(\vec{r})^*\right) \\
&= (k_x k_y' - k_x' k_y) \,\delta(\vec{k} - \vec{k}') \\
&= 0,\n\end{aligned} \tag{22.29}
$$
\n
$$
\begin{aligned}\n\left(\vec{L}_{\vec{k}} \cdot \vec{N}_{\vec{k}'}\right) &= \int \int \int d\vec{r} \, \left(\vec{L}_{\vec{k}}(\vec{r}) \cdot \vec{N}_{\vec{k}'}(\vec{r})^*\right) \\
&= i \frac{1}{\kappa} \left(k_z (k_x'^2 + k_y'^2) - k_z' (k_x^2 + k_y^2)\right) \,\delta(\vec{k} - \vec{k}') \\
&= 0,\n\end{aligned} \tag{22.30}
$$

$$
\left(\vec{M}_{\vec{k}} \cdot \vec{N}_{\vec{k}'}\right) = \int_{-\infty}^{\infty} \int d\vec{r} \left(\vec{M}_{\vec{k}}(\vec{r}) \cdot \vec{N}_{\vec{k}'}(\vec{r})^*\right) = -i \frac{1}{\kappa} k'_z (k'_x k_y - k'_x k_y) \delta(\vec{k} - \vec{k}') = 0. \tag{22.31}
$$

Das dreifach unendliche System von Vektorfeldern

$$
\left\{ \vec{L}_{\vec{k}}(\vec{r}), \ \vec{M}_{\vec{k}}(\vec{r}), \ \vec{N}_{\vec{k}}(\vec{r}) \right\}_{\vec{k} = -\infty}^{\vec{k} = \infty}
$$

bildet unter dem oben definierten Skalarprodukt ein vollständiges Orthogonalsystem. Man kann die Basisvektoren noch normieren:

$$
\hat{K}_{\vec{k}}^{(L)}(\vec{r}) := \hat{L}_{\vec{k}}(\vec{r}) := \vec{L}_{\vec{k}}(\vec{r})/k, \ \hat{K}_{\vec{k}}^{(M)}(\vec{r}) := \hat{M}_{\vec{k}}(\vec{r}) := \vec{M}_{\vec{k}}(\vec{r})/k_{\perp}, \ \hat{K}_{\vec{k}}^{(N)}(\vec{r}) := \hat{N}_{\vec{k}}(\vec{r}) := \vec{N}_{\vec{k}}(\vec{r})/k_{\perp}.
$$
\n(22.32)

und hat dann

$$
\left(\hat{K}_{\vec{k}}^{(\alpha)}\cdot\hat{K}_{\vec{k'}}^{(\beta)}\right) \;=\; \delta_{\alpha\beta} \;\delta(\vec{k}-\vec{k}'), \qquad \alpha, \; \beta \; \in \; \{L,M,N\}.
$$

Man kann nun jedes Vektorfeld $\vec{A}(\vec{r})$ nach diesen Basisvektorfeldern entwickeln:

$$
\vec{A}(\vec{r}) = \int \int \limits_{-\infty}^{\infty} \int d\vec{k} \left[ a^{(L)}(\vec{k}) \; \hat{L}_{\vec{k}}(\vec{r}) + a^{(M)}(\vec{k}) \; \hat{M}_{\vec{k}}(\vec{r}) + a^{(N)}(\vec{k}) \; \hat{N}_{\vec{k}}(\vec{r}) \right]. \tag{22.33}
$$

mit den Entwicklungskoeffizienten:

$$
a^{(L)}(\vec{k}) = \int \int \limits_{-\infty}^{\infty} \int d\vec{r} \left( \hat{L}_{\vec{k}}(\vec{r}) \cdot \vec{A}(\vec{r}) \right), \quad a^{(M)}(\vec{k}) = \int \int \limits_{-\infty}^{\infty} \int d\vec{r} \left( \hat{M}_{\vec{k}}(\vec{r}) \cdot \vec{A}(\vec{r}) \right),
$$
  

$$
a^{(N)}(\vec{k}) = \int \int \limits_{-\infty}^{\infty} \int d\vec{r} \left( \hat{N}_{\vec{k}}(\vec{r}) \cdot \vec{A}(\vec{r}) \right).
$$

Ist das Vektorfeld $\vec{A}(\vec{r})$  wirbelfrei, dann genügt:

$$
\text{rot}\vec{A} = 0: \qquad \vec{A}(\vec{r}) = \int_{-\infty}^{\infty} \int d\vec{k} \ a^{(L)}(\vec{k}) \ \hat{L}_{\vec{k}}(\vec{r}). \tag{22.34}
$$

Ist das Vektorfeld $\vec{A}(\vec{r})$  quellenfrei, dann genügt:

$$
\text{div}\vec{A} = 0: \qquad \vec{A}(\vec{r}) = \int \int \limits_{-\infty}^{\infty} \int d\vec{k} \left[ a^{(M)}(\vec{k}) \; \hat{M}_{\vec{k}}(\vec{r}) + a^{(N)}(\vec{k}) \; \hat{N}_{\vec{k}}(\vec{r}) \right]. \tag{22.35}
$$

## 22.3 Vektorfelder zur Lösung der Maxwellschen Gleichungen

Die Maxwellschen Gleichungen für ein zeitlich konstantes, dispersionsfreies, lineares und homogenes Medium lauten:

$$
\operatorname{rot}\vec{H}(\vec{r}) = -i\omega\varepsilon \vec{E}(\vec{r}) + \vec{j}(\vec{r}); \qquad (22.36)
$$

$$
rot\vec{E}(\vec{r}) = i\omega\mu \vec{H}(\vec{r}), \qquad (22.37)
$$

$$
\varepsilon \operatorname{div}(\vec{E}(\vec{r})) = \rho(\vec{r}), \qquad (22.38)
$$

$$
\mu \operatorname{div}(\vec{H}(\vec{r})) = 0. \tag{22.39}
$$

Die Zeitabhängigkeit  $e^{-i\omega t}$  wurde dabei weggelassen. Statt der beiden Rotorgleichungen kann man auch die folgende Differentialgleichung zweiter Ordnung verwendet werden, die man durch Elimination des magnetischern Feldes erhält:

$$
\operatorname{rot} \operatorname{rot} \vec{E} - k^2 \vec{E} = i\omega \mu \vec{j}. \tag{22.40}
$$

Darin ist die Wellenzahl k:

$$
k^2 := \varepsilon \mu \omega^2
$$

.

Eliminiert man das elektrische Feld, dann bekommt man:

$$
\operatorname{rot} \operatorname{rot} \vec{H} - k^2 \vec{H} = \operatorname{rot} \vec{j}. \tag{22.41}
$$

## 22.3.1 Vergleich zwischen den Maxwellschen Gleichungen und der Vektorhelmholtzgleichung

Betrachtet man das elektromagnetische Feld in einem Bereich, der frei von Quellen ist, also keine elektrische Ladungsdichte  $\rho$  und keine Stromdichte  $\vec{j}$  aufweist, dann sind obigen Gleichungen homogen. Aus Gl.(22.38) ergibt sich, dass das elektrische Feld quellenfrei ist. Das gleiche Resultat erhält man auch aus der homogenen Gl.Gl.(22.36), wenn man auf sie den Divergenzoperator anwendet und div rot  $= 0$  berücksichtigt. Auf analoge Weise zeigt man, dass das Magnetfeld quellenfrei ist. Das bedeutet:

In quellenfreien Gebieten sind die elektromagnetischen Felder reine Wirbelfelder. Deshalb kann man diese nach den Vektorfeldern  $\vec{M}$  und  $\vec{N}$  entwickeln; man braucht Gradientenfelder (Typ  $\vec{L}$ ) nicht zu berücksichtigen.  $\vec{M}$  und  $\vec{N}$  stellen in diesen Bereichen ein vollständiges Lösungssystem dar.

In Bereichen, wo Quellen vorhanden sind, folgt aus Gl.(22.40) (oder aus der Divergenz der Gl.(22.36)), dass das elektrische Feld nicht quellenfrei ist. Bei der Enwicklung eines solchen Feldes benötigt man im allgemeinen alle drei Feldtypen  $\vec{L}, \vec{M}$  und  $\vec{N}$ . Bei den Maxwellschen Gleichungen benötigt der inhomogene Fall ein umfanchreicheres Lösungssystem als der homogene. Dies steht im Gegensatz zum skalaren Problem: Im §12.2 haben wir eine vollständige Darstellung der Greenschen Funktion aus den Eigenlösungen der homogenen Gleichung konstruieren können.

## 22.4 Allgemeine Methoden zur Lösung der Maxwellschen Gleichungen

Im allgemeinen Fall sind alle Komponenten der beiden Vektoren  $\vec{E}$  und  $\vec{H}$ , also 6 unbekannte Funktionen zu gestimmen. Jeweils eines Felder läßt sich aus dem anderen über eine der Rotorgleichungen berechen. Man muss also nur 3 unbekannte Funktionen finden, wie dies auch Gln.(22.40)

oder (22.41) zeigen. Auch die drei Komponenten von  $\vec{E}$  bzw.  $\vec{H}$  sind noch durch die Gl.(22.38) bzw. (22.39) miteinander verknüpft, sodass man selbst im allgemeinen Fall im Prinzip nur zwei Funktionen zu berechnen braucht. In vielen Fällen genügt sogar eine Funktion: in diesem Fall ist aber mindestens eine der 6 Feldkomponenten Null.

Diese Reduktion der zu berechnenden Felder erfolgt meist durch die Einfuhrung von Potentialen. ¨ Eine List solcher Vorgangsweisen sind:

- 1. Die Einführung des skalaren Potentials  $\Phi$  und des Vektorpotentials  $\ddot{A}$ . Dies ist besonders zweckm $\ddot{\text{sig}}$ , wenn die Felder von Stromverteilungen angeregt werden.
- 2. Die Einführung des elektrischen Hertzschen Vektors $\vec{\Pi}_e$ Hertzsche Vektoren sind so definiert, dass sie ausserhalb von Quelldichten nur mehr Wirbelfelder liefern.
- 3. Die Einführung des magnetischen Hertzschen Vektors  $\overline{\Pi}_m$
- 4. Die Einführung der Debye-Potentiale
- 5. Die Methode von Bromwich

 $Φ$  und  $\vec{A}$  sind im ganzen 4 Funktionen. Da nur zwei unbekannte Funktionen benötigt werden, kann man durch entsprechendes Vorgehen (z.B. Eichung) beispielsweie zwei Komponenten von  $\vec{A}$ zu Null machen oder  $\Phi$  und zwei Komponenten von A. Oft ist es möglich, Lösungen mittels eines einkomponentigen Hertzschen Vektors  $\vec{\Pi} = \vec{e} \Pi$  zu finden. Man braucht dann überhaupt nur eine skalare Funktion Π zu berechnen. Die Debyeschen Potentiale sind ein analoger Spezialfall mit Hertzen Vektoren die nur eine radiale Komponente haben. Die Lösungsmethode von Bromwich geht direkt von den Maxwellschen Gleichungen aus und setzt dort eine Feldkomponente Null. Diese Vorgangsweise ist im zylindrischen und sphärischen Fall äquivalent der Benutzung einkomponentiger Hertzscher Vektoren; im sphärischen Fall ist das daselbe wie die Einführung von Debypotentialen.

In diesem Kapitel behandeln wir nur die Lösung der quellenfreien (= homogenen) Maxwellschen Gleichungen.

$$
\operatorname{rot}\vec{H}(\vec{r}) = -i\omega\varepsilon \ \vec{E}(\vec{r});\tag{22.42}
$$

$$
\operatorname{rot}\vec{E}(\vec{r}) = i\omega\mu \vec{H}(\vec{r}), \qquad (22.43)
$$

$$
k^2 = \varepsilon \mu \,\omega^2. \tag{22.44}
$$

Wir haben es mit reinen Wirbelfeldern zu tun.

Lösungen zu Problemen mit Quellen werden später mit Greenschen Funktionen oder Tensoren berechnet.

#### 22.4.1 Lösung mittels des elektischen Herzschen Vektors.

Beim elektrischen Hertzschen Vektor (oft auch nur als Hertzscher Vektor bezeichnet) werden die beiden Felder folgendermaßen angesetzt:

$$
\vec{E}(\vec{r}) = \text{rot rot} \vec{\Pi}_e \quad (= k^2 \vec{\Pi}_e + \text{grad div} \vec{\Pi}_e), \tag{22.45}
$$

$$
\vec{H}(\vec{r}) = -i\omega\varepsilon \text{ rot}\vec{\Pi}_e. \tag{22.46}
$$

 $GL(22.43)$  ist damit identisch erfüllt. Aus  $GL(22.42)$  ergibt sich:

$$
\text{rot rot} \vec{\Pi}_e = \varepsilon \mu \, \omega^2 \, \text{rot} \vec{\Pi}_e = k^2 \text{rot} \vec{\Pi}_e.
$$

oder

$$
\mathrm{rot}\,\left(\,-\,\vec{\Delta}\vec{\Pi}_e\,+\,\mathrm{grad}\;\mathrm{div}\vec{\Pi}_e\,-\,k^2\;\vec{\Pi}_e\,\right)\;=\;-\;\mathrm{rot}\,\left(\vec{\Delta}\vec{\Pi}_e\,+\,k^2\;\vec{\Pi}_e\,\right)\;=\;0.
$$

Eine spezielle (dennoch genügend allgemeine) Lösung dieser Gleichung ist gegeben durch:

$$
\vec{\Delta} \vec{\Pi}_e + k^2 \vec{\Pi}_e = 0. \qquad (22.47)
$$

Der in Klammer gesetzte Teil der Gleichung (22.45) ergibt sich, indem man die vektorielle Helmholtzgleichung (22.47) und die Definition des Vektorlaplaceoperators (22.5) heranzieht. Die Randbedingungen die für die letzteren vorgeschrieben sind (z.B.  $\vec{E}_{tang} = 0$ ) ergeben weitere Bedingungen, die  $\vec{\Pi}_e$  erfüllen muss.

#### 22.4.2 Lösung mittels des magnetischen Herzschen Vektors

Beim magnetischen Hertzschen Vektor (oft auch als Fizgeraldscher Vektor bezeichnet) werden die beiden Felder folgendermaßen angesetzt:

$$
\vec{H}(\vec{r}) = \text{rot rot} \vec{\Pi}_m \quad (= k^2 \vec{\Pi}_m + \text{grad div} \vec{\Pi}_m), \tag{22.48}
$$

$$
\vec{E}(\vec{r}) = i\omega\mu \text{ rot}\vec{\Pi}_m. \tag{22.49}
$$

Der in Klammer gesetzte Teil der Gleichung (22.48) ergibt sich, indem man die vektorielle Helmholtzgleichung (22.50) und die Definition des Vektorlaplaceoperators (22.5) heranzieht. Gl.(22.42) ist damit identisch erfüllt. Aus Gl. (22.43) ergibt sich:

$$
\text{rot rot} \vec{\Pi}_m = \varepsilon \mu \, \omega^2 \, \text{rot} \vec{\Pi}_m = k^2 \text{rot} \vec{\Pi}_m.
$$

Daraus ergibt sich wieder die Vektorhelmholtzgleichung für  $\prod_{m}$ ,

$$
\vec{\Delta} \vec{\Pi}_m + k^2 \vec{\Pi}_m = 0. \qquad (22.50)
$$

## 22.4.3 Elektromagnetische Wellen einkomponentiger Hertzscher Vektoren in zylindrischen Systemen. E- und H-Typ

Die oben beschriebene Lösungsmethode mittels Hertzscher Vektoren wird weiter vereinfacht, indem angenommen wird, dass diese Vektoren nur eine einzige von Null verschiedene Komponte besitzen. Dies wird nun für zylindrische Systeme durchgeführt. Die Zylinderachse ist  $\vec{a} = \vec{e}_z$ .

$$
\vec{\Pi}_{\alpha} := \vec{e}_z \, \Pi_{\alpha}, \qquad \vec{e}_z = \text{const.}, \quad \alpha \in \{e, m\}. \tag{22.51}
$$

Statt der Vektorhelmholtzgleichungen (22.47) oder (22.50) erhält man die skalare Helmholtzgleichung für die skalare Funktion  $\Pi_{\alpha}$ :

$$
\vec{\Delta} \vec{\Pi}_{\alpha} + k^2 \vec{\Pi}_{\alpha} = \vec{e}_z \left( \Delta \Pi_{\alpha} + k^2 \Pi_{\alpha} \right) = 0. \qquad (22.52)
$$

Damit ist das Problem reduziert auf die Lösung der skalaren Helmholtzgleichung. Damit hat man eine Lösung  $\vec{\Pi}_{\alpha}$  =  $\vec{a}$   $\Pi_{\alpha}$  der vektoriellen Gleichung; daraus berechnet man mittels der Gln.(22.45) und (22.46) bzw. (22.48) und (22.49) die Felder. Es ergeben sich zwei Typen von Feldern, die jeweils höchstens 5 von Null verschiedene Komponenten besitzen. Je nachdem ob die magnetische oder die elektrische Komponente parallel zu  $\vec{e}_z$  Null ist, werden diese als E- oder H-Typ bezeichnet.

Der Vektor  $\vec{\Pi}_e := \vec{e}_z \Pi_e$  wird in Gln.(22.45) und (22.46) eingesetzt.

$$
\vec{E}(\vec{r}) = \text{rot rot}(\vec{e}_z \, \Pi_e) = k^2 \, \vec{e}_z \, \Pi_e + \text{grad } \frac{\partial \Pi_e}{\partial z}, \tag{22.53}
$$

$$
\vec{H}(\vec{r}) = -i\omega\varepsilon \text{ rot}\vec{\Pi}_e = i\omega\varepsilon \vec{e}_z \times \nabla\Pi_e. \tag{22.54}
$$

Aus Gl.(22.54) folgt sofort, dass  $H_z \equiv 0$ . Die Randbedingungen, die für die Felder vorgeschrieben sind, ergeben weitere Bedingungen, die  $\Pi_e$  erfüllen muss. Längs Flächen unendlicher Leitfähigkeit muss  $\vec{E}_{tang} = 0$  gelten. Eine detailliertere Analyse der obigen Gleichung für das elektrische Feld ergibt folgendes:

- 1. Auf Mantelflächen, das sind Regelflächen parallel zu  $\vec{e}_z$ , muss  $\Pi_e = 0$  sein.
- 2. Auf Deckflächen, das sind Flächen normal zu  $\vec{e}_z$ , muss  $\partial \Pi_e/\partial z = 0$  sein.

Die eben durchgeführt Lösungmethode entspricht der Benutzung der Vektorfelder, die oben eingeführt worden sind:

$$
\vec{E} \sim \vec{N}, \qquad \vec{H} \sim \vec{M}.
$$
\n(22.55)

Die rechte der obigen  $\tilde{A}$ quivalenzen als auch  $Gl.$ (22.54) zeigen, dass das magnetische Feld keine Komponente in Richtung von  $\vec{e}_z$  hat. Solchen Felder heißen E-Typ (nur E-Feld, kein H-Feld in Richtung von  $\vec{e}_z$ ) oder TM-Typ (Transversal Magnetisch).

Das Feld, das ein oszillierender elektrischer Dipol, der im Punkt  $\vec{r}^{\prime}$  sitzt, erzeugt, kann man folgendermaßen darstellen:

$$
G_0(\vec{r}, \vec{r}') = \frac{1}{4\pi R} e^{ikR}, \quad R := |\vec{r} - \vec{r}'|
$$
 (22.56)

ist für  $R \neq 0$  Lösung der homogenen Helmholzgleichung, die im Unendlichen die Ausstrahlungsbedingung erfüllt. Mit dem elektrischen Dipolmoment  $\vec{p}$  setzen wir:

$$
\vec{\Pi}_e = \vec{p} \frac{1}{4\pi\varepsilon R} e^{ikR} = \frac{\vec{p}}{\varepsilon} G_0(\vec{r}, \vec{r}'). \tag{22.57}
$$

 $G_0$  ist die Greensche Funktion der skalaren Helmholtzgleichung im freien Raum.

#### H-Typ

Durch die gleiche Spezialisierung  $\vec{\Pi}_m := \vec{a} \Pi_m$  wie oben ergibt sich die skalare Helmholtzgleichung für  $\Pi_m$ . Mit deren Lösung berechnet man mittels der Gln.(22.48) und (22.49) die Felder:

$$
\vec{H}(\vec{r}) = \text{rot rot}\vec{e}_z \, \Pi_m = k^2 \, \vec{e}_z \, \Pi_m + \text{grad } \frac{\partial \Pi_m}{\partial z}, \tag{22.58}
$$

$$
\vec{E}(\vec{r}) = i\omega\mu \text{ rot}\vec{e}_z \Pi_m = -i\omega\mu \vec{e}_z \times \nabla\Pi_m.
$$
 (22.59)

Aus Gl.(22.59) folgt sofort, dass  $E_z \equiv 0$ . Die Randbedingungen, die für die Felder vorgeschrieben, sind ergeben weitere Bedingungen, die  $\Pi_m$  erfüllen muss. Längs Flächen unendlicher Leitfähigkeit muss  $\vec{E}_{tang} = 0$  gelten. Eine detailliertere Analyse der obigen Gleichung für das elektrische Feld ergibt folgendes:

1. Auf Mantelflächen, das sind Regelflächen parallel zu  $\vec{e}_z$ , muss  $pt\Pi_m/\partial n = pt\Pi_m/\partial z = 0$  sein.

2. Auf Deckflächen, das sind Flächen normal zu  $\vec{e}_z$ , muss  $\Pi_m = 0$  sein.

Die eben durchgeführt Lösungmethode entspricht der Benutzung der Vektorfelder, die oben eingeführt worden sind:

$$
\vec{E} \sim \vec{M}, \qquad \vec{H} \sim \vec{N}.
$$
\n(22.60)

Die linke der obigen Aquivalenzen als auch Gl.(22.59) zeigen, dass das elektrische Feld keine ¨ Komponente in Richtung von  $\vec{e}_z$  hat. Solchen Felder heißen H-Typ (nur H-Feld, kein E-Feld in Richtung von  $\vec{e}_z$ ) oder TE-Typ (Transversal Elektrisch). Die Randbedingungen die für die Felder vorgeschrieben sind (z.B.  $\vec{E}_{tang} = 0$ ) ergeben weitere Bedingungen, die  $\Pi_m$  erfüllen muss.

Das Feld, das ein oszillierender magnetischer Dipol  $\vec{m}$ , der im Punkt  $\vec{r}'$  sitzt, erzeugt, kann man folgendermaßen darstellen:

$$
\vec{\Pi}_m = \vec{m} \frac{1}{4\pi\mu} e^{ikR} = \frac{\vec{m}}{\mu} G_0(\vec{r}, \vec{r}'). \qquad (22.61)
$$

#### 22.4.4 Lechertyp, TEM-Typ

In manchen Fällen gibt es auch noch einen Wellentyp der überhaupt keine Feldkomponte in Richtung der Zylinderachse aufweist. Bei diesem ist also:

$$
E_z \equiv 0, \quad H_z \equiv 0. \qquad \vec{E} \sim \vec{H} \sim \Pi_\alpha \sim e^{ikz}.
$$
 (22.62)

Beide skalare Helmhotzgleichungen für  $\Pi_{\alpha}$  entarten in die Zweidimensionale Potentialgleichung für die transversalen Variablen  $u_1, u_2$ :

$$
\Delta^+ \Pi_\alpha = 0. \tag{22.63}
$$

Innerhalb metallischer Rohre mit einfach zusammenhängendem Querschnitt kann dieser Feldtyp nicht existieren. Denn nach den obigen Aufzählungen für die Randbedingungen muss am Rande entweder  $\Pi_{\alpha} = 0$  oder  $\partial \Pi_{\alpha}/\partial n = 0$  sein. Harmonische Funktionen, also Lösungen der Potentialgleichung, in einem einfach zusammenhängenden Gebiet, die am Rande konstant sind, sind auch im Inneren konstant. Ein konstanter Hertzscher Vektor liefert nur identisch verschwindende Felder. Genauere Berechnungen hiezu folgen unten, insbs. in §21.5.5.

Innerhalb eines zwei- oder mehrfach zusammenhängenden Gebietes, gibt es aber nichtkonstante Lösungen. Das einfachste Bespiel dafür ist der Ringbereich zwischen zwei konzentrischen Kreisen. In der Praxis entspricht dem ein Koaxialkabel. In Zylinderkoordinaten  $r, \phi, z$  sind diese Felder gegeben durch :

$$
E_r \sim H_\phi \sim \frac{1}{r} e^{ikz}.
$$
\n(22.64)

Alle anderen Feldkomponenten sind Null. Dem Ringbereich ist der Raum zwichen und um zwei parallele metallische Zylinder topologisch ¨aquivalent. Diesen entsprechen die Lecherleitungen, zweiadrige Gleich- und Wechselstromleitungen.

## 22.5 Elektromagnetische Wellen in metallischen Rohren. Eigenschwingungen zylindrischer metallischer Hohlräume

#### 22.5.1 Zylindrischer Wellenleiter

Das elektromagnetische Feld im Innereren eines solchen Hohlleiters mit ideal leitender Berandung berechnet man aus Gln.(22.54) bzw. (22.59). Die Komponente des elektrischen ( $\Pi_e$ ) bzw. magnetischen  $(\Pi_m)$  Hertzschen Vektors in Richtung der Zylinderachse bezeichnen wir als Hertzsches

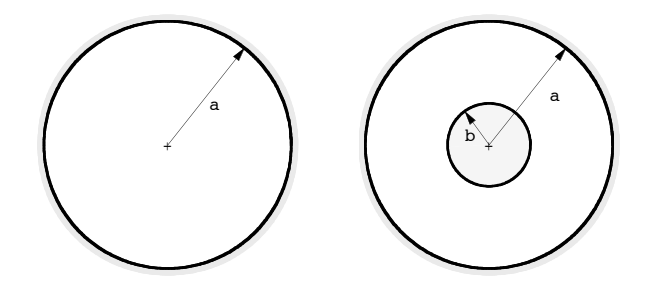

Abbildung 22.1: Der Querschnitt eines kreisförmigen und eines koaxialen Hohlrohres.

Potential. Jedes muss die folgende skalare Differentialgleichung :

$$
\left(\Delta + k^2\right) \Pi_\alpha = \left(\Delta^+ + \frac{\partial^2}{\partial z^2} + k^2\right) \Pi_\alpha = 0 \tag{22.65}
$$

erfüllen.  $\Delta^+$  ist der Laplaceoperator in den transversalen krummlinigien Koordinaten  $u_1,~u_2.$  Die longitudinale Koordinate ist die Cartesische Koordinate  $u_3 = z$ .

Das gerade Rohr, das den Bereich umschließt, in dem sich die Wellen ausbreiten, sei gegeben durch konstante Werte  $u_0$  der transversalen Variablen  $u_1$  bzw. solche,  $v_0$ , der zweiten transversalen Variablen  $u_2$ . Z.B. Bei einem Rohr mit kreisförmigen Querschnitt vom Radius  $a$  ist dieser Rand  $u_1 = r = a$  und  $u_2 = \phi$  ist beliebig, s.Abb.22.1. Bei einem Rohr mit rechteckigem Querschnitt ist dieser Rand durch Wertepaare der transversalen Koordinaten  $x, y$  bestimmt, s.Abb.22.3. Die Leitfähigkeit des Rohres ist unendlich; daher muss dort das tangentielle elektrische Feld Null sein. Diese Bedingung führt zu folgenden Randbedingung für die Hertzschen Potentiale:

$$
u_i \in \text{Rand}: \quad \Pi_e = 0, \quad \text{bzw}. \quad \frac{\partial \Pi_m}{\partial n} = 0.
$$
 (22.66)

Zur Beschreibung von Wellen, die sich in Längrichtung ( $\sim z$ ) ausbreiten, macht man den Ansatz:

$$
\Pi_{\alpha} = \Phi_{\alpha}(u_1, u_2) e^{\pm ih \ z} \tag{22.67}
$$

und bekommt aus den obigen Gleichungen:

$$
\left(\Delta^{+} + k^{2} - h^{2}\right)\Phi_{\alpha} = \left(\Delta^{+} + \gamma^{2}\right)\Phi_{\alpha} = 0; \qquad (22.68)
$$

$$
k^2 = \omega^2/c^2, \quad \gamma^2 = k^2 - h^2, \quad h^2 = k^2 - \gamma^2; \tag{22.69}
$$

$$
u_1 = u_0: \quad \Phi_e = \Phi' = 0, \quad \text{bzw.} \quad \frac{\partial \Phi_m}{\partial n} = \frac{\partial \Phi''}{\partial n} = 0. \tag{22.70}
$$

In der letzten GIeichung und nachfolgend bezeichnen die Akzente an den Φ's, Π's, h's and γ's keine Ableitungen. Ein Akzent kennzeichnet das Symbol als zum E-Typ gehörig, zwei Akzente als zum H-Typ gehörig.

Im folgenden wird gezeigt, dass es drei Typen von Hohlrohrwellen gibt:

- 1. E-(TM-)Typ mit  $H_z \equiv 0$ . E = Elektrisch, TM = Transversal magnetisch.
- 2. H-(TE-)Typ mit  $E_z \equiv 0$ . M = Magnetisch, TR = Transversal elektrisch.
- 3. Lecher-(TEM-)Typ mit  $E_z \equiv 0$  und  $H_z \equiv 0$ . Dieser Wellentyp kann nur dann existieren, wenn der Querschnitt des Hohlrohrs zweifach (z.B. ein Koaxialkabel oder eine Lecherleitung) oder mehrfach zusammenhängend ist.

#### E-Typ, E-Wellen, elektrische Moden, TM-Typ

Aus den Gleichungen (22.53) und (22.54) folgt im allgemeinen:

$$
E_z \not\equiv 0, H_z \equiv 0.
$$

Der Faktor  $\Phi'$  des elektrischen Hertzschen Potentials (22.67) muss eine partikuläre Lösung der Gleichung (22.68) sein. Diese findet man durch den Separationsansatz  $\Phi' = U(u_1) V(u_2)$ . Aus den Randbedingungen ergibt sich für jeden dieser Faktoren ein Eigenwert,  $\alpha'_m$  bzw.  $\beta'_n$ . Aus diesen ergibt sich dann ein Wert  $\gamma_{mn}^{'2}$  und eine zugehörige Eigenfunktion  $\Phi'_{mn}(u_1, u_2) = U'_m(u_1) V'_n(u_2)$ :

$$
\left(\Delta^+ + \gamma_{mn}^{'2}\right)\Phi' = 0; \qquad u_i \in \text{Rand}: \quad \Phi' = 0. \tag{22.71}
$$

Damit die obigen Lösungen Wellen beschreiben, die sich im Rohr ausbreiten können, muss die Variable  $h'$  in  $(22.67)$  reell, also

$$
h_{mn}^{\prime 2} = \omega^2/c^2 - \gamma_{mn}^{\prime 2} > 0 \qquad (22.72)
$$

sein. Nur wenn die Kreisfrequenz  $\omega$  des Senders, der das Feld anregt, hoch genug ist, kann diese Bedingung für einige der  $\gamma'_{mn}$  erfüllt sein. Da die  $\gamma'_{mn}$  im allg. mit zunehmendem m und n anwachsen, kann die Ausbreitungsbedingung ( 22.72) niemals für alle Moden erfüllt sein. Jedes  $\gamma'_{mn}$  bestimmt die Grenzfrequenz (Cut-off frequency) ihres Moden.

#### H-Typ, H-Wellen, magnetische Moden, TE-Typ

Aus den Gleichungen (22.53) und (22.54) folgt im allgemeinen:

$$
H_z \not\equiv 0, \ E_z \equiv 0;
$$

Der Faktor  $\Phi''$  des elektrischen Hertzschen Potentials (22.67) muss eine partikuläre Lösung der Gleichung (22.68) sein. Diese findet man durch den Separationsansatz  $\Phi'' = U(u_1) V(u_2)$ . Aus den Randbedingungen ergibt sich für jeden dieser Faktoren ein Eigenwert,  $\alpha''_m m$  bzw.  $\beta''_n$ . Aus diesen ergibt sich dann ein Wert  $\gamma_{mn}^{''2}$  und eine zugehörige Eigenfunktion  $\Phi_{mn}''(u_1, u_2) =$  $U''_m(u_1) V''_n(u_2)$ :

$$
\left(\Delta^{+} + \gamma_{mn}^{"2}\right)\Phi'' = 0; \qquad u_i \in \text{Rand}: \quad \frac{\partial \Phi''}{\partial n} = 0. \tag{22.73}
$$

Damit die obigen Lösungen Wellen beschreiben, die sich im Rohr ausbreiten können, muss die Variable  $h''$  in (22.67) reell, also

$$
h_{mn}^{\prime\prime 2} = \omega^2/c^2 - \gamma_{mn}^{\prime\prime 2} > 0 \qquad (22.74)
$$

sein. Nur wenn die Kreisfrequenz  $\omega$  des Senders, der das Feld anregt, hoch genug ist, kann diese Bedingung für einige der  $\gamma''_{mn}$  erfüllt sein. Da die  $\gamma''_{mn}$  im allg. mit zunehmendem m und n anwachsen, kann die Ausbreitungsbedingung ( 22.74) niemals für alle Moden erfüllt sein. Jedes  $\gamma''_{mn}$  bestimmt die Grenzfrequenz (Cut-off frequency) ihres Moden.

Die Bedingungen (22.72) und (22.74) zeigen, dass die Kreisfrequenz der Quelle, die das Feld erzeugt, hoch genug sein muss, damit sich die Wellen innhalb des Rohres ausbreiten können. Die Grenzfrequenzen (Cut-off Frequenzen)  $c\gamma_{mn}^{'2}/2\pi$  bzw.  $c\gamma_{mn}^{''2}/2\pi$  ergeben sich aus der Geometrie des Rohrquerschnitts. Grob gesagt, muss die Frequenz  $\nu = \omega/2\pi$  so hoch liegen, dass die zugehörige Freifraumwellenlänge  $\lambda = c/\nu$  nicht größer ist als die kleinste Dimension des Querschnitts.

#### Lecher-Typ, TEM-Mode

Setzt man den Ansatz (22.67) in Gl. (22.53) ein, ergibt sich für die Komponente  $E_z$ :

$$
E_z = (k^2 - h^2) \Phi' e^{\pm i k z}.
$$

Die Forderung  $E_z \equiv 0$  gibt dann  $k^2 - h'^2 = \gamma'^2 = 0$ . Damit wird dann aus Gl.(22.68):

$$
h^{2} = k^{2} \Rightarrow \gamma^{2} = 0, \quad \Pi' = \Phi' e^{\pm ikz}. \quad \Delta^{+} \Phi' = 0.
$$
 (22.75)

Bei einfach zusammenhängendem Rohrquerschnitt erzwingt die Randbedingung  $\Phi' = 0$  die Lösung  $\Phi' \equiv 0 \Rightarrow \vec{E} = \vec{H} \equiv 0$ . In Rohren mit derartigem Querschnitt kann also diese Welle nicht existieren. Hat der Querschnitt zwei unabhängige Ränder, auf denen verschiedene Werte vorgeschrieben sind, dann gibt es eine nicht verschwindende Lösung der Potentialgleichung, damit eine TEM-Welle zu jeder (auch beliebig kleinen) Frequenz; diese breitet sich mit der Freiraumlichtgeschwindigkeit c aus.

#### 22.5.2 Zylindrischer Hohlraum

Die skalaren Funktionen Π werden angesetzt als:

$$
\Pi' = \Phi'(u_1, u_2) Z'(z) \quad \text{bzw.} \quad \Pi'' = \Phi''(u_1, u_2) Z''(z).
$$

Auf dem Mantel des zylindrischen Hohlraums ist die gleiche Randbedingung für die  $\Phi$ 's vorgeschrieben wie auf dem des Hohlleiters. An den Stirnflächen  $z = 0$  und  $z = a_3$  muss gelten:  $\vec{E}_{tang} = 0$ . Dies impliziert für E- und H-Typ:

$$
E\text{-Type: } z = 0, a_3: \qquad \vec{E}_{tang} = \nabla_{tang} \frac{\partial \Pi'}{\partial z} \sim \left(\frac{\partial}{\partial u_1}, \frac{\partial}{\partial u_2}, 0\right) \frac{\partial Z'}{\partial z} = 0 \qquad \Rightarrow \frac{\partial Z'}{\partial z} = \frac{\partial Z'}{\partial n} = 0. \tag{22.76}
$$

$$
H\text{-Type: } z = 0, a_3: \quad \vec{E}_{tang} = \vec{e}_z \times \nabla_{tang} \Pi'' \sim \left(-\frac{\partial}{\partial u_2}, \frac{\partial}{\partial u_1}, 0\right) Z'' = 0 \quad \Rightarrow \quad Z'' = 0. \tag{22.77}
$$

#### 22.5.3 Kreiszylindrischer Wellenleiter

Wir benutzen Zylinderkoordinaten  $r, \phi, z$ :

$$
\left[\frac{\partial^2}{\partial r^2} + \frac{1}{r}\frac{\partial}{\partial r} + \frac{1}{r^2}\frac{\partial^2}{\partial \phi^2} + \frac{\partial^2}{\partial z^2} + k^2\right] \Pi_\alpha = 0. \tag{22.78}
$$

$$
\Pi_{\alpha} = \Phi_{\alpha}(r,\phi) e^{\pm ihz} = R(r) e^{im\phi} e^{\pm ihz}, \qquad (22.79)
$$

$$
\left[\Delta^{+} + k^{2} - h_{\alpha}^{2}\right] \Phi_{\alpha} = \left[\frac{\partial^{2}}{\partial r^{2}} + \frac{1}{r} \frac{\partial}{\partial r} - \frac{m^{2}}{r^{2}} + \gamma_{\alpha}^{2}\right] R(r) e^{im\phi} = 0.
$$
 (22.80)

Aus der letzten Gleichung folgt, dass die Radialfunktion  $R(r)$  eine Besselfunktion der Ordnung m sein muss. Diese muss auf der Achse des Rohres,  $r = 0$ , endlich sein. Daher kommen nur Beselfunktionen, keine Neumannfunktionen in Frage:

$$
R(r) = J_m(\gamma r).
$$

E-Typ und H-Typ schreiben unterschiedliche Randbedingungen auf dem Mantel des Rohres, r = a, vor:

#### $E-Typ, E_{mn}$ -Moden

Die Randbedingung lautet:

$$
r = a: \quad R'(a) = J_m(\gamma'_{mn}a) = 0. \quad \Rightarrow \quad \gamma'_{mn}a = j_{mn}.
$$
 (22.81)

 $j_{mn}$  ist die n-te Nullstelle der Besselfunktion m-ter Ordnung,  $J_m(j_{mn}) = 0$ . Jede Besselfunktion  $J_m(x)$  hat unendlich viele Nullstellen; diese werden in steigender Größe durch den Laufindex n numeriert. Diese Nullstellen finden man in Tabellen, [21.3]. Mathematica, Versionen 5 und 6, bietet ein Package, das diese Nullstellen berechnet. Jedes  $\gamma'_{mn}$  liefert die zugehörige Grenzfrequenz  $\omega'_{mn}$ 

$$
\gamma'_{mn} = j_{mn}/a, \qquad \omega'_{mn} = c\gamma'_{mn} = c j_{mn}/a. \tag{22.82}
$$

Zu einer gegebenen Kreisfrequenz  $\omega$  der Anregung gibt es also  $E_{mn}$ -Moden. Das zugehörige elektromagnetische Feld berechnet man gemäß Gln.(22.53),(22.54) aus dem folgenden Herztschen Potential:

$$
E_{mn}: \t \Pi'_{mn} = J_m(j_{mn}r/a) e^{im\phi} e^{\pm ih'_{mn}z}, \t h'_{mn} = \sqrt{\omega^2/c^2 - \omega'_{mn}^2/c^2}, \t (22.83)
$$

 $m = 0, 1, 2, ...; n = 1, 2, 3, ...$  Wenn der Radikand von  $h'_{mn}$  negativ ist, muss das Vorzeichen der Wurzel so gew¨ahlt werden, dass eine reelle abklingende Exponentialfunktion resultiert. Die Mode ist dann nicht ausbreitungsfähig (E.: evanenscent mode). Dem Radikand = 0 entspricht die Grenzfrequenz (E. cut-off frequency)  $\omega'_{mn}$ . Ein Mode ist nur ausbreitungsfähig, wenn die anregende Frequenz darüber liegt, also wenn  $\omega > \omega'_{mn}$ .

Die kleinste von allen Nullstellen ist  $j_{01} = 2.40483...$  Diese liefert also die Grundschwingung  $E_{01}$ , deren Feldverteilung achsialsymmetrisch ist. Deren Feldverteilung, sowie die einiger anderer Moden sind in Abb.22.2 gezeigt.

## $H - Typ$ ,  $H_{mn}$ -Moden

Die Randbedingung lautet:

$$
r = a: \quad \frac{dR'(a)}{dr} = J'_m(\gamma''_{mn}a) = 0. \quad \Rightarrow \quad \gamma''_{mn}a = j'_{mn}.
$$
 (22.84)

 $j'_{mn}$  ist die n-te Nullstelle derAbleitung der Besselfunktion m-ter Ordnung,  $J'_{m}(j'_{mn}) = 0$ . Die Ableitung jeder Besselfunktion,  $J'_m(x)$ , hat unendlich viele Nullstellen; diese werden in steigender Größe durch den Laufindex n numeriert. Diese Nullstellen finden man in Tabellen, [21.3]; Mathematica, Versionen 5 und 6, bietet ein Package, das diese Nullstellen berechnet. Jedes  $\gamma''_{mn}$ liefert die zugehörige Grenzfrequenz $\omega''_{mn}$ 

$$
\gamma''_{mn} = j;_{mn} / a, \qquad \omega''_{mn} = c \gamma''_{mn} = c j'_{mn} / a. \tag{22.85}
$$

Zu einer gegebenen Kreisfrequenz  $\omega$  der Anregung gibt es also  $H_{mn}$ -Moden. Das zugehörige elektromagnetische Feld berechnet man gemäß  $G\ln(22.59)$ ,  $(22.58)$  aus dem folgenden Herztschen Potential:

$$
H_{mn}: \qquad \Pi''_{mn} = J_m(j'_{mn}r/a) e^{im\phi} e^{\pm ih''_{mn}z}, \quad h''_{mn} = \sqrt{\omega^2/c^2 - \omega''_{mn}^2/c^2}, \qquad (22.86)
$$

 $m = 0, 1, 2, ...; n = 1, 2, 3, ...$  Wenn der Radikand von  $h''_{mn}$  negativ ist, muss das Vorzeichen der Wurzel so gew¨ahlt werden, dass eine reelle abklingende Exponentialfunktion resultiert. Die Mode ist dann nicht ausbreitungsfähig (E.: evanenscent mode). Dem Radikand = 0 entspricht die Grenzfrequenz (E. cut-off frequency)  $\omega''_{mn}$ . Ein Mode ist nur ausbreitungsfähig, wenn die anregende Frequenz darüber liegt, also wenn  $\omega > \omega''_{mn}$ .

Die kleinste von allen Nullstellen ist  $j'_{11} = 1.8412...$  Diese liefert also die Grundschwingung  $H_{11}$ , deren Feldverteilung nicht achsialsymmetrisch ist. Deren Feldverteilung, sowie die einiger anderer Moden sind in Abb.22.2 gezeigt.

## 22.5.4 Kreiszylindrischer Hohlraum

Der kreiszylindrische Hohlraum (E.: pill box cavity) wird von metallischen Wänden begrenzt:

$$
0 \le r \le a, \quad 0 \le \phi \le 2\pi, \quad 0 \le z \le L. \tag{22.87}
$$

Das Hertzsche Potential

$$
\Pi_{\alpha}(r,\phi,z) = R(r)\Phi(\phi) Z(z)
$$
\n(22.88)

muss eine partikuläre Lösung der Helmholtzgl. sein, die durch Separation gelöst wird:

$$
(\Delta + k^2)\Pi_\alpha = \left[\frac{\partial^2}{\partial r^2} + \frac{1}{r}\frac{\partial}{\partial r} - \frac{m^2}{r^2} + \gamma^2 + k^2\right]R(r) e^{im\phi} Z(z) = 0, \quad (22.89)
$$

$$
\left[\frac{d^2}{dr^2} + \frac{1}{r}\frac{d}{dr} - \frac{m^2}{r^2} + \gamma^2\right]R(r) = 0, \quad R(r) = J_m(\gamma r); \tag{22.90}
$$

$$
d^{2}Z/dz^{2} + k_{z}^{2} Z = 0, \t Z(z) \in {\sin(k_{z}z), \cos(k_{z}z)}.
$$
 (22.91)

#### E-Typ,  $E_{mnp}$ -Resonanzen

Die Randbedingung am Mantel,  $r = a$ , ist dieselbe wie beim Wellenleiter, ebenso die Radialfunktionen.

$$
r = a: \t R'_{mn}(a) = J_m(\gamma'_{mn}a) = 0, \t \gamma'_{mn} = j_{mn}/a. \t (22.92)
$$

$$
z = 0, L: dZ'/dz = 0 \Rightarrow Z'(z) = \cos(k_z z) = \cos(p\pi z/L), k_z = p\pi/L.
$$
 (22.93)

$$
k_{mnp}^{\prime 2} = \gamma_{mn}^{\prime 2} + k_z^2 = \frac{j_{mn}^2}{a^2} + \left(\frac{p\pi}{L}\right)^2; \tag{22.94}
$$

$$
\Pi' = J_m(j_{mn}r/a) e^{im\phi} \cos(p\pi z/L). \qquad (22.95)
$$

 $m = 0, 1, 2, ...; n = 1, 2, 3, ...; p = 0, 1, 2, ...$  Die Feldkomonenten berechnet man daraus gemäß Gln. $(22.53)$  und  $(22.54)$ .

#### H-Typ,  $H_{mnp}$ -Resonanzen

Die Randbedingung am Mantel,  $r = a$ , ist dieselbe wie beim Wellenleiter, ebenso die Radialfunktionen.

$$
r = a: \t dR'_{mn}(r)/dr \big|_{r=a} = J'_m(\gamma''_{mn}a) = 0, \t \gamma''_{mn} = j'_{mn}/a. \t (22.96)
$$

$$
z = 0, L: Z'' = 0 \Rightarrow Z''(z) = \sin(k_z z) = \sin(p\pi z/L), k_z = p\pi/L.
$$
 (22.97)

$$
k_{mnp}^{\prime\prime 2} = \gamma_{mn}^{\prime\prime 2} + k_z^2 = \frac{j_{mn}^2}{a^2} + \left(\frac{p\pi}{L}\right)^2; \tag{22.98}
$$

$$
\Pi'' = J_m(j'_{mn}r/a) e^{im\phi} \sin(p\pi z/L). \qquad (22.99)
$$

 $m = 0, 1, 2, ...; n = 1, 2, 3, ...; p = 0, 1, 2, ...$  Die Feldkomonenten berechnet man daraus gemäß Gln.(22.59) und (22.58).

## 22.5.5 Notebook: E- und H-Moden in kreiszylindrischen Wellenleitern und Hohlräumen

K21E&HTyp.nb, AnMe21-5-5.pdf, 6 Seiten als Seiten 21-26.

In diesem Notebook werden die Randbedingungen für kreiszylindrische Wellenleiter und Hohlräume durch Ausrechnen bewiesen.

Abbildung 22.2: Feldverteilung verschiedener Wellentypen im Querschnitt eines keiszylindrischen Wellenleiters. −→ elektrische, − − − magnetische Feldlinien

#### 22.5.6 Koaxialer kreiszylindrischer Wellenleiter

Dieser besteht aus einem ideal leitenden Innenleiter (Radius b) und einem konzentrischen gleichartigen Aussenleiter (Radius  $a > b$ ). Die Differentialgleichung ist wieder die Besselsche Differtialgleichung für die Funktionen  $J_m(\gamma r)$  und  $Y_m(\gamma r)$ . Die Randbedingungen für die Radialfunktion  $R(r)$  ist an r = a und r = b vorgeschrieben. Die eine Randbedingung, z.B. die an r = b, wird durch einen entsprechenden Ansatz erfüllt. Die Randbedingung an  $r = a$  liefert eine transzendente Gleichung für die  $\gamma'_{mn}$  bzw.  $\gamma''_{mn}$ .

#### $E_{mn}$ -Moden

Der Ansatz

$$
R'_{mn}(r) = J_m(\gamma'_{mn}r)Y_m(\gamma'_{mn}b) - J_m(\gamma'_{mn}b)Y_m(\gamma'_{mn}r)
$$
\n(22.100)

liefert  $R(b) = 0$ . Die entsprechende Randbedingung an r = a führt zu:

$$
r = a: \quad R'_{mn}(a) = J_m(\gamma'_{mn}a/b)Y_m(\gamma'_{mn}) - J_m(\gamma'_{mn})Y_m(\gamma'_{mn}a/b) = 0. \tag{22.101}
$$

Dies ist eine transzendente Gleichung für die Eigenwerte  $\gamma'_{mn}$ . Es gibt Tabellen für die niedrigsten dieser Eigenwerte  $\gamma_{mn}'$  für gewisse Werte des Verhältnisses  $a/b$ , s. [21.3]; Mathematica, Versionen 5 und 6, bietet ein Package, das diese Nullstellen berechnet für weite Bereiche des Verhältnisses  $a/b$ . Jedem  $\gamma'_{mn}$  kann man in eineindeutiger Weise  $j_{mn}$  zuzuordnen, damit auch die entsprechenden  $E_{mn}$ -Moden des leeren und des koaxialen Hohlleiters. Die Grenzfrequenz ist auch hier:

$$
\omega'_{mn} = c\gamma'_{mn}.
$$

Zu einer gegebenen Kreisfrequenz  $\omega$  der Anregung gibt es also  $E_{mn}$ -Moden. Das zugehörige elektromagnetische Feld berechnet man gemäß Gln.(22.53),(22.54) aus dem folgenden Herztschen Potential:

$$
E_{mn}: \t \Pi'_{mn} = R'_{mn}(r) e^{im\phi} e^{\pm ih'_{mn}z}, \t h'_{mn} = \sqrt{\omega^2/c^2 - \omega'^2_{mn}/c^2}, \t (22.102)
$$

 $m = 0, 1, 2, \ldots$ ; n = 1, 2, 3,  $\ldots$  . Wenn der Radikand von  $h'_{mn}$  negativ ist, muss das Vorzeichen der Wurzel so gew¨ahlt werden, dass eine reelle abklingende Exponentialfunktion resultiert. Die Mode ist dann nicht ausbreitungsfähig (E.: evanenscent mode).

#### $H_{mn}$ -Moden

Der Ansatz

$$
R''_{mn}(r) = J_m(\gamma''_{mn}r)Y'_m(\gamma''_{mn}b) - J'_m(\gamma''_{mn}b)Y_m(\gamma''_{mn}r)
$$
\n(22.103)

liefert  $dR''_{mn}(r) dr \big|_{r=b} = 0$ . Die entsprechende Randbedingung an r = a führt zu:

$$
r = a: \frac{dR''_{mn}(r)}{dr}\Big|_{r=a} = J'_m(\gamma''_{mn}a)Y_m(\gamma''_{mn}b) - J_m(\gamma''_{mn}b)Y'_m(\gamma''_{mn}a) = 0. \tag{22.104}
$$

Dies ist eine transzendente Gleichung für die Eigenwerte  $\gamma''_{mn}$ . Es gibt Tabellen für die niedrigsten dieser Eigenwerte  $\gamma''_{mn}$  für gewisse Werte des Verhältnisses  $a/b$ , s. citeAS; Mathematica, Versionen 5 und 6, bietet ein Package, das diese Nullstellen berechnet fur weite Bereiche des ¨ Verhältnisses  $a/b$ . Jedem  $\gamma''_{mn}$  kann man in eineindeutiger Weise  $j'_{mn}$  zuzuordnen, damit auch die entsprechenden  $H_{mn}$ -Moden des leeren und des koaxialen Hohlleiters. Die Grenzfrequenz ist auch hier:

$$
\omega''_{mn} = c\gamma''_{mn}.
$$

Zu einer gegebenen Kreisfrequenz  $\omega$  der Anregung gibt es also  $H_{mn}$ -Moden. Das zugehörige elektromagnetische Feld berechnet man gemäß Gln.(22.59),(22.58) aus dem folgenden Herztschen Potential:

$$
H_{mn}: \qquad \Pi''_{mn} = R''_{mn}(r) \ e^{im\phi} \ e^{\pm ih'_{mn}z}, \quad h''_{mn} = \sqrt{\omega^2/c^2 - \omega'^2_{mn}/c^2}, \tag{22.105}
$$

 $m = 0, 1, 2, ...; n = 1, 2, 3, ...$  Wenn der Radikand von  $h''_{mn}$  negativ ist, muss das Vorzeichen der Wurzel so gewählt werden, dass eine reelle abklingende Exponentialfunktion resultiert. Die Mode ist dann nicht ausbreitungsfähig (E.: evanenscent mode).

#### Der Lecher-Mode,  $H_{00}$ -Mode,  $TEM_{00}$ -Mode

 $E_z \equiv H_z \equiv 0$  führt zu:

$$
E_z \equiv H_z \equiv 0: \quad \Delta \Phi' \sim \left[ \frac{\partial^2}{\partial r^2} + \frac{1}{r} \frac{\partial}{\partial r} \right] R_{00}(r) \ e^{i0\phi} = 0, \quad R_{00}(r) = \ln r. \tag{22.106}
$$

$$
\Pi'' = \ln r \ e^{\pm ikz} \qquad E_r \sim \frac{1}{r} \ e^{\pm ikz}, \quad H_\phi \sim \frac{1}{r} \ e^{\pm ikz}.
$$
 (22.107)

Diese Mode besitzt keine Grenzfrequenz. Sie breitet sich fur jede Frequenz mit Lichtgeschwin- ¨ digkeit aus. Sie hat wichtige Anwendungen in den Koaxialkabeln für UKW und TV. Die gerade zuvor aufgeführten  $E_{mn}$ -Moden und  $H_{mn}$ -Moden sind uninteressant.

Topologisch ist ein Koaxialkabel äquivalent einer zweiadrigen Leitung; auf dieser können sich ebenfall Gleich- und Wechselströme beliebiger Frequenz ausbreiten. Die Theorie der Lechleitung ist aber wesentlich schwieriger, da die Maxwellschen Gleichungen in Bipolarkoordinaten nicht separabel sind.

## 22.5.7 Rechteckiger Wellenleiter

Querschnitt ist ein Rechteck mit den Seitenlängen  $a_1 \ge a_2$ .

$$
\Pi_{\alpha} = \Phi(x, y) e^{\pm ikz} = X(x) Y(y) e^{\pm ikz}
$$
\n(22.108)

$$
\left[\frac{\partial^2 \Phi}{\partial x^2} + \frac{\partial^2 \Phi}{\partial y^2} + (k_x^2 + k_y^2)\Phi\right] = 0,
$$
\n(22.109)

$$
\frac{d^2X}{dx^2} + k_x^2 X = 0, \qquad \frac{d^2Y}{dy^2} + k_y^2 Y = 0.
$$
 (22.110)

$$
a_2 \frac{\left| \frac{y}{\Pi'} \sim Y' = 0, \frac{\partial \Pi''}{\partial n} \sim \frac{dY''}{dy} = 0 \right|}{\Pi' \sim X' = 0}
$$
\n
$$
\frac{\partial \Pi''}{\partial n} \sim \frac{dX''}{dx} = 0
$$
\n
$$
a_1
$$

Abbildung 22.3: Die Randbedingungen auf dem Mantel eines ideal leitenden Hohlrohrs mit rechteckigem Querschnitt beim E- und H-Typ; dieRandbedingungen sind identisch auf gegenüberliegenden Rändern.

#### E-Typ,  $E_{mn}$ -modes

Die Randbedingung am Mantel: das Hertzsche Potential muss Null sein:

$$
x = 0, a_1: X' = 0; \quad y = 0, a_2: Y' = 0;
$$
\n
$$
(22.111)
$$

$$
\Phi'_{mn}(x, y) = \sin(m\pi x/a_1) \sin(n\pi y/a_2)
$$
\n(22.112)

$$
E_{mn}:\qquad \gamma_{mn}^{\prime 2} = \left(\frac{m\pi}{a_1}\right)^2 + \left(\frac{n\pi}{a_2}\right)^2,\tag{22.113}
$$

$$
\Pi'_{mn} = \Phi'_{mn}(x, y) e^{\pm ih'_{mn}z}, \qquad h'_{mn} = \sqrt{\omega^2/c^2 - \gamma'^2_{mn}}.
$$
 (22.114)

 $m = 1, 2, 3, \ldots; n = 1, 2, 3, \ldots$  Die Feldkomonenten berechnet man daraus gemäß Gln.(22.53) und (22.54).

#### H-Typ,  $H_{mn}$ -modes

Die Randbedingung am Mantel: die Normalableitung des Hertzschen Potentials muss Null sein:

$$
x = 0, a_1: \frac{dX''}{dx} = 0; \quad y = 0, a_2: \frac{dY''}{dy} = 0; \tag{22.115}
$$

$$
\Phi_{mn}''(x,y) = \cos(m\pi x/a_1) \cos(n\pi y/a_2) \tag{22.116}
$$

$$
E_{mn} : \qquad \gamma_{mn}^{\prime\prime 2} = \left(\frac{m\pi}{a_1}\right)^2 + \left(\frac{n\pi}{a_2}\right)^2, \tag{22.117}
$$
\n
$$
\nabla^{\prime\prime} = \Phi^{\prime\prime} \left(\alpha, \psi\right) e^{\pm i h_m^{\prime\prime} - z}, \qquad \qquad h^{\prime\prime} = \sqrt{3 \left(a^2 - z^{\prime\prime/2}\right)} \tag{22.118}
$$

$$
\Pi''_{mn} = \Phi''_{mn}(x, y) e^{\pm ih''_{mn}z}, \qquad h''_{mn} = \sqrt{\omega^2/c^2 - \gamma''_{mn}^2}. \tag{22.118}
$$

 $m = 0, 1, 2, 3, \dots; n = 0, 1, 2, 3, \dots;$  aber  $m + n > 0$ .

Die Feldkomonenten berechnet man daraus gemäß Gln.(22.59) und (22.58).

Die Mode mit der niedrigsten Grenzfrequenz ist die  $H_{10}$ -Mode: m = 1, n = 0. Ihre Grenzfrequenz ist:

$$
\gamma_{10}'' = \pi/a_1, \quad \omega_{10}'' = c\pi/a_1. \tag{22.119}
$$

Bilder von einigen Feldern in rechteckigen Hohlleitern geben die Abbn.22.4 - 22.6.

Abbildung 22.4: Das elektrormagnetische Feld der  $H_{0n}$ -Welle in einem Wellenleiter zwischen zwei parallelen metallischen Platten kann auch auf folgende Weise konstruiert werden: Oben: Zwei Felder ebener Wellen werden im freien Raum superponiert. Dabei entstehen Flächen, längs derer das tangentielle elektrische Feld Null ist. Unten: Das Feld zwischen zwei benachbarten Ebenen ist dasselbe wie im Wellenleiter. Die Bilder hier gehören zur ${\cal H}_{01}\text{-Welle}.$ 

Abbildung 22.5: Feldverteilung im Querschnitt eines rechteckigen Wellenleiters. → elektrische, - - magnetische Feldlinien

Abbildung 22.6: Die  $H_{01}$ -Welle wird in einem rechteckigen Hohleiter durch ein Koaxialkabel angeregt. Dessen Mantel wird mit dem des Wellenleiters verlötet; der Innenleiter ragt in den Querschnitt des Wellenleiters.

#### 22.5.8 Quaderförmiger Hohlraum, E.: cuboid cavity

Der Hohlraum wird von ebenen, ideal leitenden Flächen begrenzt:

$$
0 \le x \le a_1, \quad 0 \le y \le a_2, \quad 0 \le z \le a_3. \tag{22.120}
$$

$$
(\Delta + k^2) \Pi_\alpha = \left[ \frac{\partial^2}{\partial x^2} + \frac{\partial^2}{\partial y^2} + \frac{\partial^2}{\partial z^2} + k_x^2 + k_y^2 + k_z^2 \right] \Pi_\alpha = 0; \tag{22.121}
$$

$$
\Pi_{\alpha} = X(x) Y(y) Z(z). \qquad (22.122)
$$

Die Separation obiger Differentialgleichungen führt zu den nachfolgenden drei gewöhnlichen Differentialgleichen, deren Lösungen trigonometrische Funktionen sind:

$$
\frac{\partial^2 X}{\partial x^2} + k_x^2 X = 0, \qquad \frac{\partial^2 Y}{\partial y^2} + k_y^2 Y = 0, \qquad \frac{\partial^2 Z}{\partial z^2} + k_z^2 Z = 0.
$$
 (22.123)

Die Randbedingungen sind wieder vom Wellentyp abhängig.

#### $E_{mnp}$ -Resonanzen

Die Randbedingungen auf dem Mantel sind:

$$
x = 0, a_1: \Pi' \sim X' = 0, \qquad X' = \sin(k_x x) = \sin(m\pi x/a_1), \tag{22.124}
$$

$$
y = 0, a_2: \Pi' \sim Y' = 0, \qquad Y' = \sin(k_y y) = \sin(n\pi y/a_2). \tag{22.125}
$$

Die Randbedingung auf den Stirnflächen ist:

$$
z = 0, a_3: \quad \frac{\partial \Pi'}{\partial n} \sim \frac{dZ'}{dz} = 0, \qquad Z' = \cos(p\pi z/a_3). \tag{22.126}
$$

Die Eigenfunktionen und Eigenfrequenzen sind damit:

$$
\Pi' = \sin(m\pi x/a_1) \sin(n\pi y/a_2) \cos(p\pi z/a_3),
$$
\n(22.127)

$$
\frac{\omega_{mnp}^2}{c^2} = k_{mnp}^{\prime 2} = \left(\frac{m\pi}{a_1}\right)^2 + \left(\frac{n\pi}{a_2}\right)^2 + \left(\frac{p\pi}{a_3}\right)^2. \tag{22.128}
$$

m, n, p = 0, 1, 2, ... ;  $m + n > 0$ . Die Feldkomonenten berechnet man daraus gemäß Gln.(22.53) und (22.54).

## $H_{mnp}$ -Resonanzen

Die Randbedingungen auf dem Mantel sind:

$$
x = 0, a_1: \frac{\partial \Pi'}{\partial n} \sim \frac{dX''}{dx} = 0, \qquad X'' = \cos(k_x x) = \cos(m\pi x/a_1), \tag{22.129}
$$

$$
y = 0, a_2: \frac{\partial \Pi'}{\partial n} \sim \frac{dY''}{dy} = 0, \qquad Y'' = \cos(k_y y) = \cos(n\pi y/a_2).
$$
 (22.130)

Die Randbedingung auf den Stirnflächen ist:

$$
z = 0, a_3: \quad \Pi'' \sim Z'' = 0, \qquad Z'' = \sin(p\pi z/a_3).
$$
 (22.131)

Die Eigenfunktionen und Eigenfrequenzen sind damit:

$$
\Pi'' = \cos(m\pi x/a_1) \cos(n\pi y/a_2) \sin(p\pi z/a_3), \qquad (22.132)
$$

$$
\frac{\omega_{mnp}^2}{c^2} = k_{mnp}^{\prime 2} = \left(\frac{m\pi}{a_1}\right)^2 + \left(\frac{n\pi}{a_2}\right)^2 + \left(\frac{p\pi}{a_3}\right)^2. \tag{22.133}
$$

 $\mathrm{p}=1,\,2,\,3,\,\ldots$ ; m, $\mathrm{n}=0,\,1,\,2,\,\ldots$ ;  $m+n>0.$  Die Feldkomonenten berechnet man daraus gemäß Gln.(22.59) und (22.58).

## 22.5.9 Anregung von Hohlrohrwellen durch achsenparallele elektrische oder magnetische Dipole

Das elektromagnetische Feld in einem Wellenleiter kann durch einen elektrischen oder magnetischen Dipol angeregt werden. Falls diese Dipole parallel zur Rohrachse sind, ergebens sich besonders einfache L¨osungen. Denn das Feld solcher Dipole ist im freien Raum durch folgende elektrische oder magnetische Hertzsche Vektoren gegeben:

$$
\vec{\Pi}_e = p \vec{e}_z \frac{1}{4\pi \varepsilon R} e^{ikR} = p \vec{e}_z \frac{1}{\varepsilon} G_0(\vec{r}, \vec{r}');
$$
\n
$$
\vec{\Pi}_m = m \vec{e}_z \frac{1}{4\pi \varepsilon R} e^{ikR} = m \vec{e}_z \frac{1}{\varepsilon} G_0(\vec{r}, \vec{r}');
$$

G<sup>0</sup> ist die Greensche Funktion der skalaren Helmholtzgleichung im freien Raum.

In den vorhergehenden Paragraphen ist gezeigt worden, dass ein elektrischer Hertzvektor in Richtung der Zylinderachse ein die Randbedingung erfüllendes Feld gibt, wenn er am Rand, also bei  $r = a$  Null ist. Man kann also sofort aus dem obigen elektrischen Hertzschen Vektor das Feld berechnen, das ein punktförmiger elekrischer Dipol,  $p \, \vec{e}_z$ , der sich an der Stelle  $r', \phi', z'$  befindet, erzeugt, indem man  $G_0$  durch  $G_1$  ersetzt:

$$
E - \text{Typ:} \quad \vec{\Pi}_e = \vec{\Pi}_{ef} + \vec{\Pi}_{eh} = p \, \vec{e}_z \, \frac{1}{\varepsilon} \left( G_0 + H' \right) =
$$
\n
$$
= p \, \vec{e}_z \, \frac{1}{\varepsilon} \, G_1(\vec{r}, \vec{r}'). \tag{22.134}
$$

 $H'$  ist eine reguläre Lösung der Helmlholtzgleichung, welche hinzugefügt wird, damit die gesamte Lösung der skalaren Helmholtzgleichung die Randbedingung erfhüllt. Sie ist bereits in  $G_1(\vec{r}, \vec{r}')$ enthalten, der Greensche Funktion der Helmholtzgleichung, die am Mantel des Wellenleiters  $u_1 =$  $u_0$ , das ist  $r = a$  bei einem kreiszylindrischen Rohr, verschwindet.  $G_1(\vec{r}, \vec{r}')$  wurde bereits in Gl. (15.46) mit (15.49) bzw. in (15.58) angeben.

In den vorhergehenden Paragraphen ist gezeigt worden, dass ein magnetischer Hertzvektor in Richtung der Zylinderachse ein die Randbedingung erfullendes Feld gibt, wenn seine Normala- ¨ bleitung am Rand, also bei  $r = a$  Null ist. Man kann also sofort aus dem obigen elektrischen Hertzschen Vektor das Feld berechnen, das ein punktförmiger magnetischer Dipol,  $m \, \vec{e}_z$ , der sich an der Stelle $r',\phi',z'$  befindet, erzeugt, indem man  $g_0$  durch  $G_2$  ersetzt:

$$
H - \text{Typ:} \quad \vec{\Pi}_m = \vec{\Pi}_{mf} + \vec{\Pi}_{mh} = m \, \vec{e}_z \, \frac{1}{\mu} \left( G_0 + H'' \right) =
$$
\n
$$
= m \, \vec{e}_z \, \frac{1}{\mu} \, G_2(\vec{r}, \vec{r}'). \tag{22.135}
$$

 $H''$  ist eine reguläre Lösung der Helmlholtzgleichung, welche hinzugefügt wird, damit die gesamte Lösung der skalaren Helmholtzgleichung die Randbedingung erfhüllt. Sie ist bereits in  $G_2(\vec{r}, \vec{r}')$ enthalten, der Greensche Funktion der Helmholtzgleichung, deren Normalableitung,  $\partial G_2/\partial u_1$ , am Mantel des Wellenleiters  $u_1 = u_0$ , das ist  $r = a$  bei einem kreiszylindrischen Rohr, verschwindet.  $G_2(\vec{r}, \vec{r}')$  wurde bereits in Gl. (15.46) mit (15.50) bzw. in (15.67) angeben. Der Term

$$
\frac{i}{2\pi a^2\ k}\ e^{ik|z=z'|},
$$

der aus der Integraldarstellung vom Pol an  $\zeta = k$  resultiert, liefert kein elektormagnetisches Feld. Der akustischen Welle im Sprachrohr entspricht der Lechermode (TEM-Typ) im koaxialen Wellenleiter.

## 22.5.10 Die Vollständigkeit des Systems der Hohlrohrwellen

In den vorhergehenden Paragraphen wurden die Hohlrohrwellen durch ganz spezielle Ansätze aus den Maxwellschen Gleichungen abgeleitet. Es erhebt sich die Frage, ob es noch weitere Wellentypen gibt, die vielleicht durch kompliziertere Ansätze aus den Maxwellschen Gleichungen gewonnen werden könnten. Ledinegg hat gezeigt, dass die oben abgeleiteten Wellentypen ein vollständiges System bilden [21.4].

## Literaturhinweise

Eine sehr gute und ausfuhrliche Darstellung der allgemeinen Theorie der Hohlrohrwellen und der ¨ Lösungen für viele Konfigurationen, in den dieses Standardverfahren durchgezogen werden kann, ist der Artikel von Borgnis und Pappas:

- [21.1] F.E. Borgnis, Ch. H. Papas, Electromagnetic waveguides and resonators. in Handbuch der Physik, Hrgb. S. Flugge, Bd. 16, 285 - 422 (1958). ¨
- [21.2] H. Meinke, F.W. Gundlach: Taschenbuch der Hochfrequenztechnik. Springer Verlag 1962.
- [21.3] M. Abramowitz, I. S. Stegun, Handbook of Mathematical Functions, with Formulas, Graphs, and Mathematical Tables. Dover 1965. Or: F.W.J. Olver, D. Lozier, R.F. Boisvert, Ch.W. Clark: NIST Handbook of Mathematical Functions. Cambridge University Press, 2010.
- [21.4] E. Ledinegg, Ann. Phys. (V) 41 (1942) 537.

## 22.6 Elektromagnetische Felder in sphärischen Systemen

Das Verfahren mit einkomponentigen elektrischen oder magnetischen Hertzen Vektoren läßt sich auch in Kugelkoordinaten  $r, \theta, \phi$  anwenden. Diese Hertzschen Vektoren lauten dann:

$$
\vec{\Pi}_e = \vec{e}_r \Pi'_r = r \psi'(r, \theta, \phi), \quad \text{bzw.} \quad \vec{\Pi}_m = \vec{e}_r \Pi''_r = r \psi''(r, \theta, \phi). \tag{22.136}
$$

Die Funktionen  $\psi$  müssen eine Lösung der skalaren Helmholtzgleichung  $\Delta \psi + k^2 \psi = 0$  sein. Durch Separation erhält man die folgenden Lösungen:

$$
\psi(r,\theta,\phi) = z_{\ell}(kr) Y_{\ell m}(\theta,\phi), \qquad \ell = 0, 1, 2, ..., \quad -\ell \le m = \text{ganz} \le \ell. \tag{22.137}
$$

Die Funktionen  $z_{\ell}(\rho) = \sqrt{\pi/2\rho} Z_{\ell+1/2}(\rho)$  heißen sphärische Besselfunktionen;  $Z_{\ell+1/2}(\rho)$  sind gewöhnliche Besselfunktionen mit halbzahliger Ordnung  $\ell+1/2$ ; es können  $Z_{\ell+1/2}(\rho)=J_{\ell+1/2}(\rho),\ H_{\ell+1/2}^1(\rho),\ H_{\ell+1/2}^2(\rho)$ sein (s. Kap.25).  $Y_{\ell m}$  sind die Kugelflächenfunktionen. Bei sphärisch symmetrischen Problemen genugt es mit  $m = 0$  zu arbeiten, dann hat man  $Y_{\ell,m=0}(\theta, \phi) \sim P_{\ell}(\cos \theta)$ ;  $P_{\ell}(\cos \theta)$  ist ein Legendrepolynom mit Argument  $\cos \theta$ .

#### 22.6.1 Kugelförmiger Hohlraum

s. Notebook K21KugelModen.nb, AnMe21-6-1.pdf 4 Seiten als Seiten 34-37.

#### 22.6.2 Hohlraum zwischen zwei konzentrischen Kugeln

Die elekromagnetischen Eigenschwingungen, die sich in dem einfach zusammenhängenden Hohlraum zwischen zwei konzentrischen metallischen Kugeln bestehen können, lassen sich durch eine Kombination der Ansätze, die in den  $\S$ 21.5.4 und 21.5.11 verwendet wurden, berechnen.

Diese Theorie kann näherungsweise auf den Raum zwischen Erde und Ionosphäre angewendet werden. Damit lassen sich die Schumannresoanzen ableiten. Naturlich ist es eine sehr grobe ¨ Näherung, da weder die Erdoberfläche noch der untere Rand der Ionosphäre ideale Leitfähigkeit auweisen; ebenso ist das Medium dazwischen kein idealer Isolator.

#### 22.6.3 Die Debyepotentiale

Die Debeypotentiale sind Ansätze mir elektrischen bzw. magnetischen Hertzschen Vektoren, die nur eine radiale Komponente besitzen, also

$$
\vec{\Pi}_e = \vec{r} \Pi' = \vec{e}_r U \quad \text{bzw.} \vec{\Pi}_m = \vec{r} \Pi'' = \vec{e}_r V.
$$

Die Funktionen  $U, V$  entsprechen genau den gerade zuvor abgeleiteten Lösungen nach Bromwich; sie sind Produkte von Legendrepolynomen  $P_\ell(\cos \theta)$  oder Kugelflächenfunktionen  $Y_{\ell,m}(\theta, \phi)$  multipliziert mit  $k \times s$  sphärischen Besselfunktionen. Klarerweise sind diese Ansätze sehr wichtig, wenn die Streuung elektromagnetischer oder optischer Wellen an einer Kugel untersucht werden sollen, vgl.[21.5]

#### Literaturangaben

[21.5] M. Born, E. Wolf, Principles of Optics. Pergamon Press, 1964. Sect.13.5.1

## 22.7 Das Lösungsverfahren von Bromwich

Dieses Verfahren [21.6] fuhrt auf einem etwas anderen Wege letztendlich zu den gleichen Darstel- ¨ lungen der Lösungen wie die einkomponentigen Hertzschen Vektoren. Es bietet aber eine weitere Einsicht iln die Anwendbarkeit des Verfahrens.

Die Maxwellschen Gleichungen, (22.36) und (22.37), werden in krummliniggen Koordinaten  $u_1, u_2, u_3$  in Komponenten angeschrieben:

$$
- i\omega\varepsilon h_2h_3 E_1 = \frac{\partial (h_3H_3)}{\partial u_2} - \frac{\partial (h_2H_2)}{\partial u_3}, \qquad (22.138)
$$

$$
-i\omega\varepsilon h_1h_3 E_2 = \frac{\partial (h_1H_1)}{\partial u_3} - \frac{\partial (h_3H_3)}{\partial u_1}, \qquad (22.139)
$$

$$
-i\omega\varepsilon h_1h_2 E_3 = \frac{\partial (h_2 H_2)}{\partial u_1} - \frac{\partial (h_1 H_1)}{\partial u_2}; \qquad (22.140)
$$

$$
i\omega\mu \; h_2h_3 \; H_1 \;\; = \;\; \frac{\partial(h_3E_3)}{\partial u_2} \; - \; \frac{\partial(h_2E_2)}{\partial u_3}, \tag{22.141}
$$

$$
i\omega\mu \; h_1h_3 \; H_2 \;\; = \;\; \frac{\partial (h_1E_1)}{\partial u_3} \; - \; \frac{\partial (h_3E_3)}{\partial u_1}, \tag{22.142}
$$

$$
i\omega\mu \; h_1 h_2 \; H_3 \;\; = \;\; \frac{\partial (h_2 E_2)}{\partial u_1} \; - \; \frac{\partial (h_1 E_1)}{\partial u_2}.\tag{22.143}
$$

Die Zeitabhängigkeit  $e^{-i\omega t}$  wurde weggelassen. Die metrischen Koeffizienten  $h_1$ ,  $h_2$ ,  $h_3$  wurden in Kapitel 6 eingeführt.  $A_1$ ,  $A_2$ ,  $A_3$  bezeichnen die Komponenten  $A_{u_1}$ ,  $A_{u_2}$ ,  $A_{u_3}$ .

Es wird von jetzt ab angenmommen, dass die metrischen Koeffizienten die folgenden Bedingungen erfüllen:

$$
h_1 \equiv 1: \qquad \frac{\partial}{\partial u_1} \left(\frac{h_3}{h_2}\right) = 0, \qquad \frac{\partial}{\partial u_1} \left(\frac{h_2}{h_3}\right) = 0. \tag{22.144}
$$

#### 22.7.1 E-Typ,  $H_1 \equiv 0$

Für diesen speziellen Lösungstyp wird versuchsweise in den obigen sechs Gleichungen, (22.138) bis (22.143),

$$
H_1 \equiv 0 \tag{22.145}
$$

gesetzt. Dann folgt aus Gl.(22.141):

$$
\frac{\partial (h_3 E_3)}{\partial u_2} = \frac{\partial (h_2 E_2)}{\partial u_3};
$$

diese Gleichung kann durch folgende Ansätze befriedigt werden:

$$
h_3 E_3 = \frac{\partial \Phi}{\partial u_3} = \frac{\partial^2 U}{\partial u_3 \partial u_1},\tag{22.146}
$$

$$
h_2 E_2 = \frac{\partial \Phi}{\partial u_2} = \frac{\partial^2 U}{\partial u_2 \partial u_1}.
$$
\n(22.147)

Setzt man (22.145) und (22.146) bzw. (22.147) in (22.139) bzw. (22.140) ein, dann kann man unter Berücksichtigung der Bedingungen (22.144) schreiben:

$$
i\omega\varepsilon \frac{h_3}{h_2} \frac{\partial^2 U}{\partial u_2 \partial u_1} = \frac{\partial}{\partial u_1} (h_3 H_3) = \frac{\partial}{\partial u_1} \left( i\omega\varepsilon \frac{h_3}{h_2} \frac{\partial U}{\partial u_2} \right) \Rightarrow H_3 = i\omega\varepsilon \frac{h_3}{h_2} \frac{\partial U}{\partial u_2}. \quad (22.148)
$$

$$
-i\omega\varepsilon \frac{h_2}{h_3} \frac{\partial^2 U}{\partial u_3 \partial u_1} = \frac{\partial}{\partial u_1} (h_2 H_2) = \frac{\partial}{\partial u_1} \left( -i\omega\varepsilon \frac{h_2}{h_3} \frac{\partial U}{\partial u_3} \right) \Rightarrow H_2 = -i\omega\varepsilon \frac{h_2}{h_3} \frac{\partial U}{\partial u_3}.
$$
 (22.149)

Diese beiden Resultate entsprechen der Gl.(22.54). Die Ausdrücke für die transversalen elektrischen Feldkomponenten (senkrecht zu  $u_1$ ) wurde bereits oben, Gln. (22.146) und (22.147) gefunden. Die Lösung für  $E_1$  folgt mit (22.148) und (22.149) aus (22.138):

$$
E_1 = -\frac{1}{h_2 h_3} \left[ \frac{\partial}{\partial u_2} \left( \frac{h_3}{h_2} \frac{\partial U}{\partial u_2} \right) + \frac{\partial}{\partial u_3} \left( \frac{h_2}{h_3} \frac{\partial U}{\partial u_3} \right) \right] = -\Delta^+ U \qquad (22.150)
$$

 $\Delta^+$  ist der zweidimensionale Laplace<br/>operator in den transversalen Koordinaten  $u_2, u_3$  (mit  $h_1 \equiv$ 1). Zuletzt müssen noch die Gln.(22.142) und (22.143) befriedigt werden. Dazu werden die Lösungen für die transversalen Feldkomonenten, d.s. (22.146) bis (22.149) in die eben genannten Gleichungen eingesetzt. Dies gibt:

$$
\frac{\partial}{\partial u_3} \text{ bzw.} \frac{\partial}{\partial u_2} \left\{ \frac{1}{h_2 h_3} \left[ \frac{\partial}{\partial u_2} \left( \frac{h_3}{h_2} \frac{\partial U}{\partial u_2} \right) + \frac{\partial}{\partial u_3} \left( \frac{h_2}{h_3} \frac{\partial U}{\partial u_3} \right) \right] + \frac{\partial^2 U}{\partial u_1^2} + k^2 U \right\} = 0,
$$
\n
$$
\frac{\partial}{\partial u_3} \text{ bzw.} \frac{\partial}{\partial u_2} \left\{ \Delta^+ + \frac{\partial^2}{\partial u_1^2} + k^2 \right\} U = 0 \quad \text{mit} \quad k^2 := \varepsilon \mu \omega^2.
$$

Die letzte Gleichung ist befriedigt, wenn

$$
\left[\Delta^{+} + \frac{\partial^{2}}{\partial u_{1}^{2}} + k^{2}\right]U = 0
$$
\n(22.151)

ist. Aus einer Lösung dieser Gleichung kann man dann alle fünf von Null verschiedenen Feldkomponenten berechnen:

$$
\vec{E}' = (E'_1, E'_2, E'_3) = \left(k^2 U + \frac{\partial^2 U}{\partial u_1^2}, \frac{1}{h_2} \frac{\partial^2 U}{\partial u_2 \partial u_1}, \frac{1}{h_3} \frac{\partial^2 U}{\partial u_3 \partial u_1},\right) \tag{22.152}
$$

$$
\vec{H}' = i\omega\varepsilon \left(\vec{e}_{u_1} \times \nabla U\right) = -i\omega\varepsilon \left(0, \frac{1}{h_3} \frac{\partial U}{\partial u_3}, -\frac{1}{h_2} \frac{\partial U}{\partial u_2}\right) \tag{22.153}
$$

Die abhängige Variablue U entspricht der einen von Null verschiedenen Komponente des elektrischen Hertzschen Vektors.

In Zylinderkoordinaten ist  $u_1 = z$ ,  $h_1 = 1$  und der Differentialoperator in Gl.(22.151) ist der gewöhnliche skalare Laplaceoperator.

In Kugel- und Kegelkoordinaten ist  $u_1 = r$ ,  $h_1 = 1$ ; aber der Differentialoperator in Gl.(22.151) ist nicht der gewöhnliche skalare Laplaceoperator, weil der Term mit der ersten Ableitung nach  $r$ nicht vorkommt. Deswegen ist die Radialanteil der Funktion  $U$  nicht eine sphärische Besselfunktion,  $j_{\ell}(kr)$  oder allgemeiner  $z_{\ell}(kr)$ , sondern kr  $j_{\ell}(kr)$  oder allgemeiner kr  $z_{\ell}(kr)$ .

#### 22.7.2 H-Typ,  $E_1 \equiv 0$

Für diesen speziellen Lösungstyp wird versuchsweise in den obigen sechs Gleichungen, (22.138) bis (22.143),

$$
E_1 \equiv 0 \tag{22.154}
$$

gesetzt. Dann kann das ganze Verfahren analog durchgezogen werden, nur dass die Rollen der beiden elektromagnetischen Felder vertauscht sind. Das Resultat ist:

$$
\vec{H}'' = (H_1'', H_2'', H_3'') = \left(k^2 V + \frac{\partial^2 V}{\partial u_1^2}, \frac{1}{h_2} \frac{\partial^2 V}{\partial u_2 \partial u_1}, \frac{1}{h_3} \frac{\partial^2 V}{\partial u_3 \partial u_1}, \right) \tag{22.155}
$$

$$
\vec{E}'' = -i\omega\mu \left( \vec{e}_{u_1} \times \nabla V \right) = i\omega\mu \left( 0, \frac{1}{h_3} \frac{\partial V}{\partial u_3}, -\frac{1}{h_2} \frac{\partial V}{\partial u_2} \right). \tag{22.156}
$$

Die Funkton V muss wieder eine Lösung der folgenden Differentialgleichung sein:

$$
\left[\Delta^{+} + \frac{\partial^{2}}{\partial u_{1}^{2}} + k^{2}\right]V = 0 \qquad (22.157)
$$

Sie entspricht der einen von Null verschiedenen Komponente des magnetischen Hertzschen Vektors.

#### 22.7.3 Die Bedeutung der Bedingungen an die metrischen Koeffizienten

Die Bromwichschen Bedingungen in Gln.(22.144) sind beispielsweise in krummlinigen orthogonalen Zylinderkoordinaten

$$
u_1 = z, u_2 = u, u_3 = v
$$
:  $h_1 = 1, h_2 = h_2(u, v), h_3 = h_3(u, v), \frac{\partial}{\partial u_1} \left(\frac{h_3}{h_2}\right) = \frac{\partial}{\partial z} \left(\frac{h_3}{h_2}\right) = 0$ 

erfüllt. Ebenso gilt dies in Kugelkoordinaten:

$$
u_1 = r, \ u_2 = \theta, \ u_3 = \phi: \ h_1 = 1, \ h_2 = r, \ h_3 = r \sin \theta,
$$
  

$$
\frac{h_3}{h_2} = \frac{r \sin \theta}{r} = \sin \theta, \quad \frac{\partial}{\partial u_1} \left(\frac{h_3}{h_2}\right) = \frac{\partial}{\partial r} \left(\frac{h_3}{h_2}\right) = 0
$$

Cl. Muller [21.7] hat eine allgemeine differentialgeometrische Untersuchung der Bromwichschen ¨ Bedingungen (22.144) durchgeführt und hat folgendes Resultat gefunden: Die Koordinatenflächen  $u_1 = \text{const.}$  dürfen nur Nabelpunkte (E.: umbilical points) aufweisen. In Nabelpunkten sind die Krümmungen aller Normalschnitte gleich. Die einzigen Flächen, die nur aus Nabelpunkten bestehen, sind die Ebenen oder Kugeln. Das stimmt überein mit den Resultaten, die wir mit den einkomponentigen Hertzschen Vektoren erzielt haben: Analytische Lösungen gewinnt man durch Separation der skalaren Helmholtzgleichung und verwendet diese für die eine Komponente der Hertzschen Vektoren oder gleichwertig für die oben eingeführten skalaren Funktionen  $U$  bzw.  $V$ . Dies ist nur durchfuhrbar in den damals gefunden sechs Koordinatensystemen: den kartesischen ¨ Koordinaten, den kreiszylindrischen, elliptischen und parabolischen Zylinderkoordinaten (dort sind die Flächen aus Nabelpunkten, die senkrecht zu  $\vec{e}_z$  stehen, die Ebenen z = const.) sowie den Kugel- und Kegelkoordinaten (dort sind die Flächen aus Nabelpunkten die Kugeln senkrecht zu  $\vec{r}$ ).

#### Literaturangaben

- [21.6] T.S. Bromwich, Electromagnetic waves. Phil.Mag. (6) 38 (1910) 143
- [21.7] Cl.Muller, Das allgemeine Beugungsproblem und die Separation der Maxwellschen ¨ Gleichungen nach Bromwich. Abh. Math. Sem. Hamburg, 16 (1948) 95 - 103